## **UNIT: Measurement**

## **NATIONAL STANDARDS:**

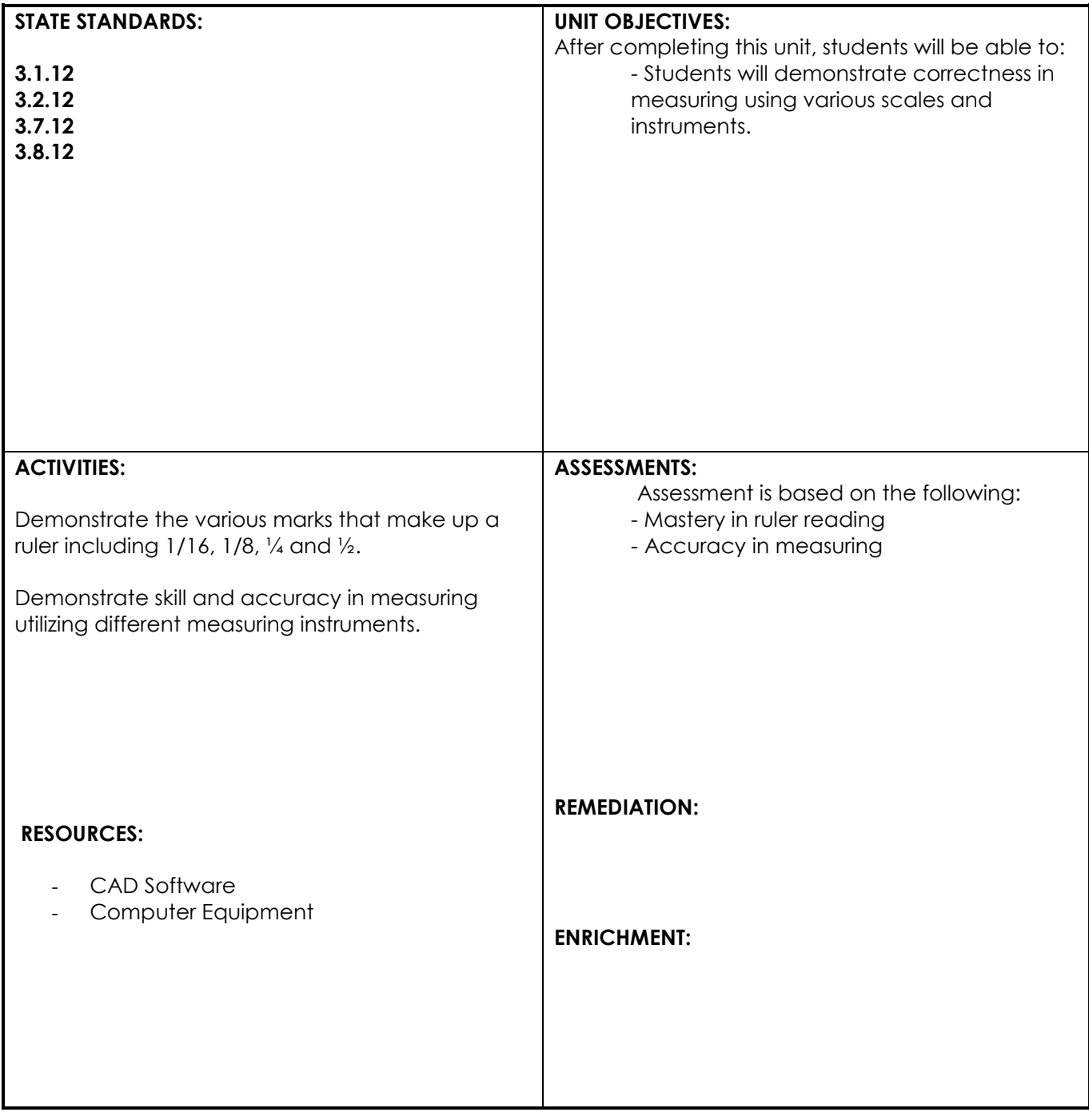

## **UNIT: Isometric Sketching**

## **NATIONAL STANDARDS:**

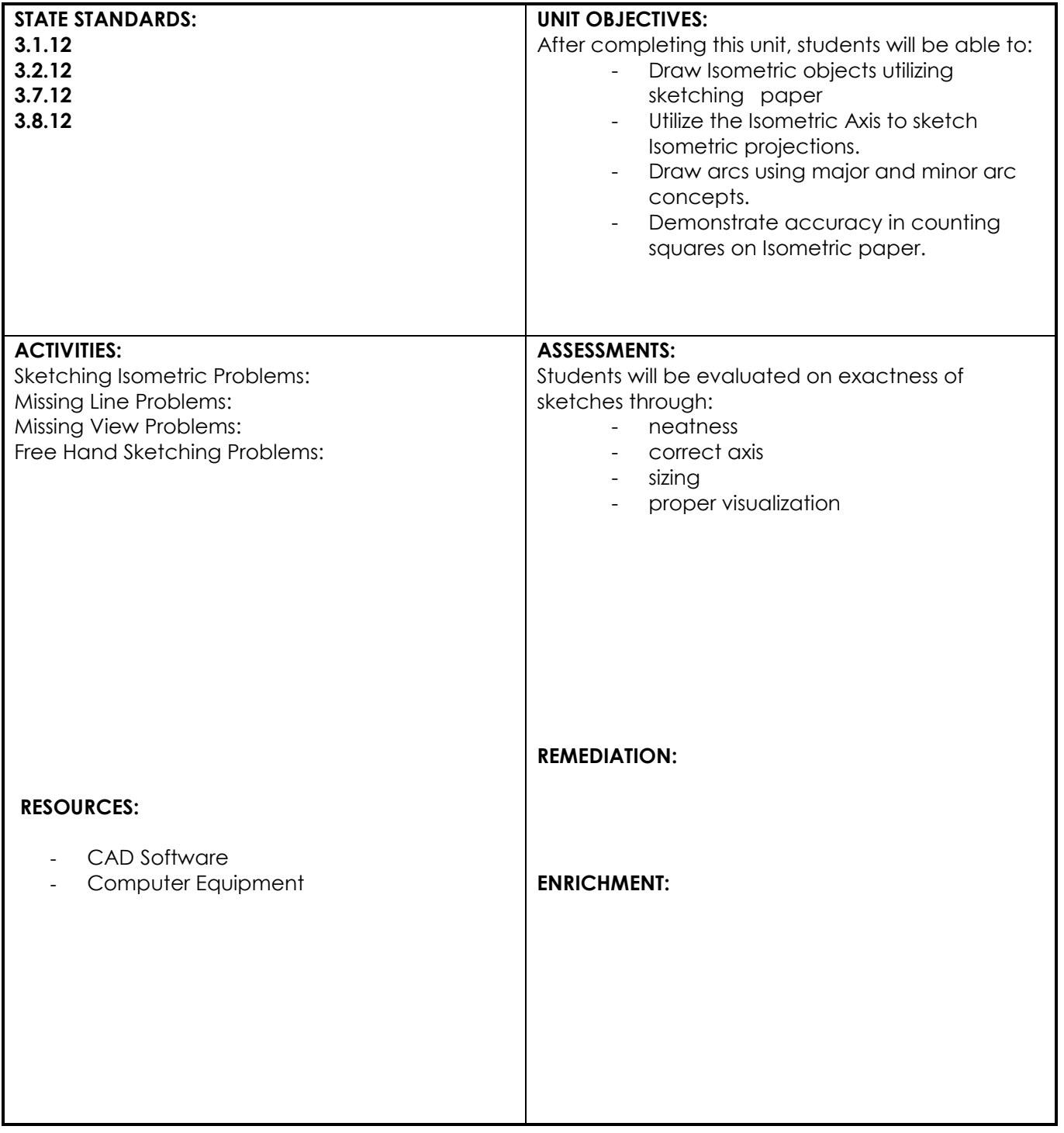

## **UNIT: Orthographic Sketching**

## **NATIONAL STANDARDS:**

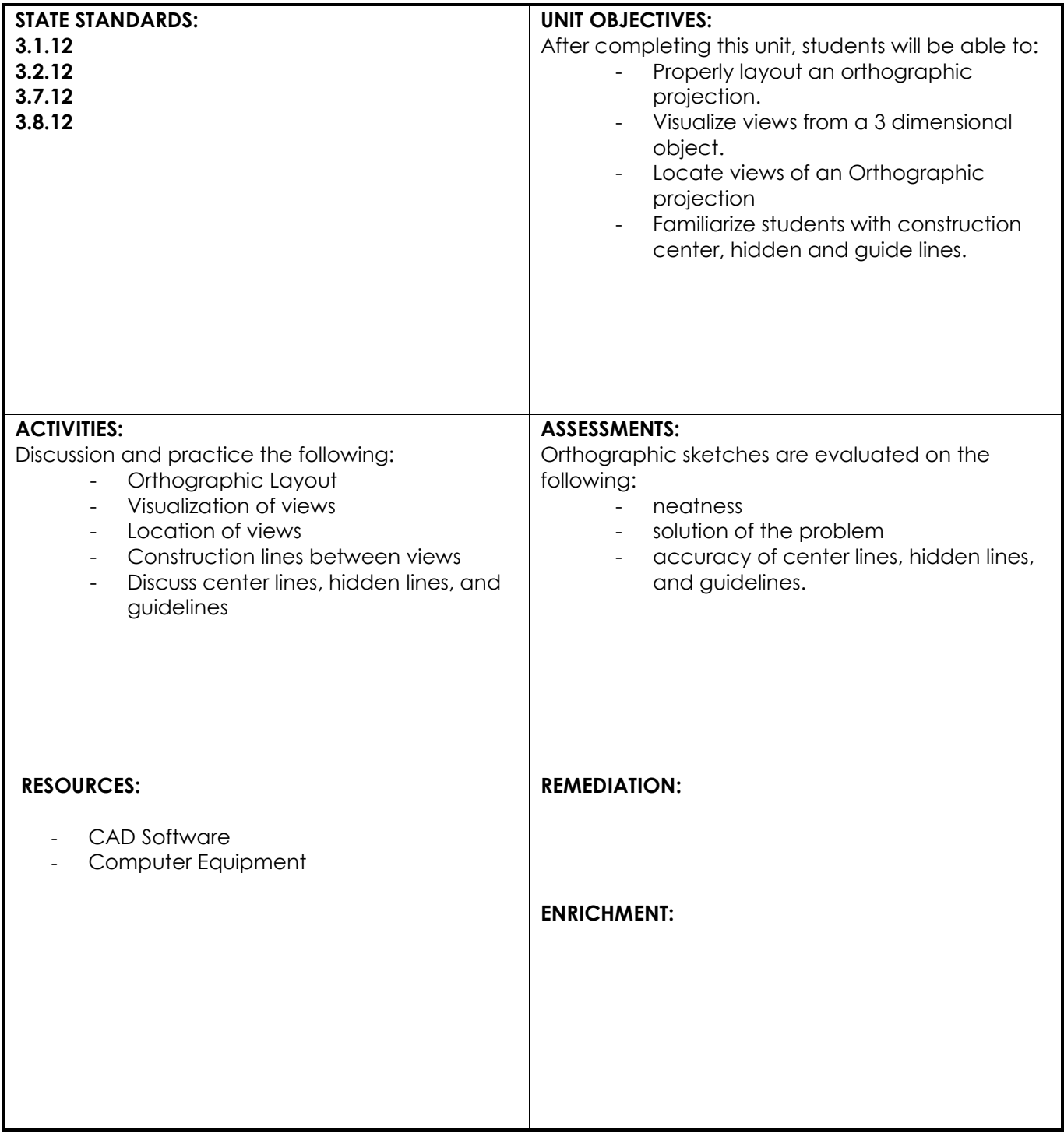

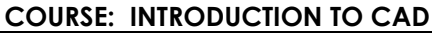

**CRADES: 9 - 12** 

## **UNIT: Basic AutoCAD Commands**

## **NATIONAL STANDARDS:**

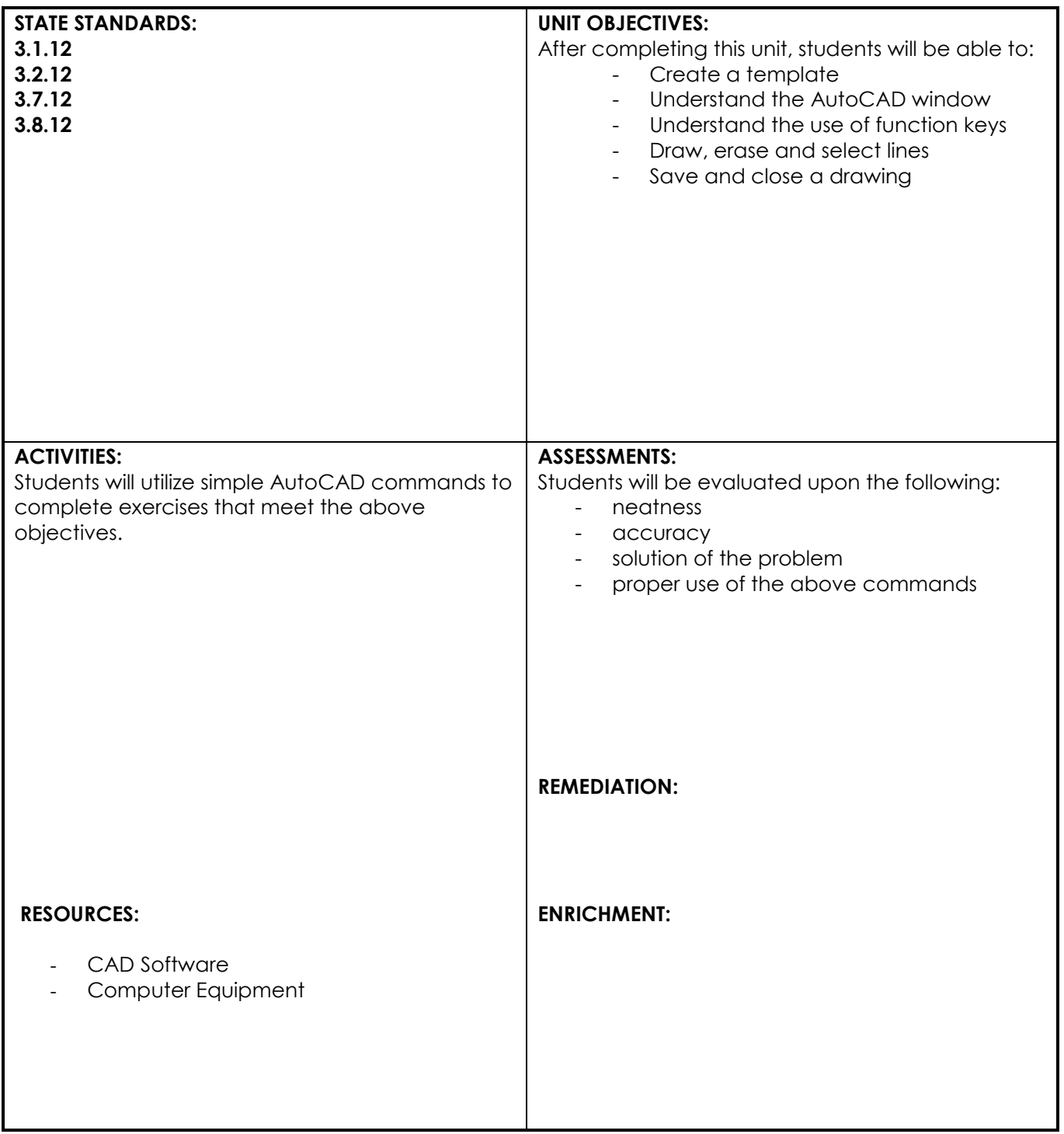

## **UNIT: Circles and Simple Shapes**

## **NATIONAL STANDARDS:**

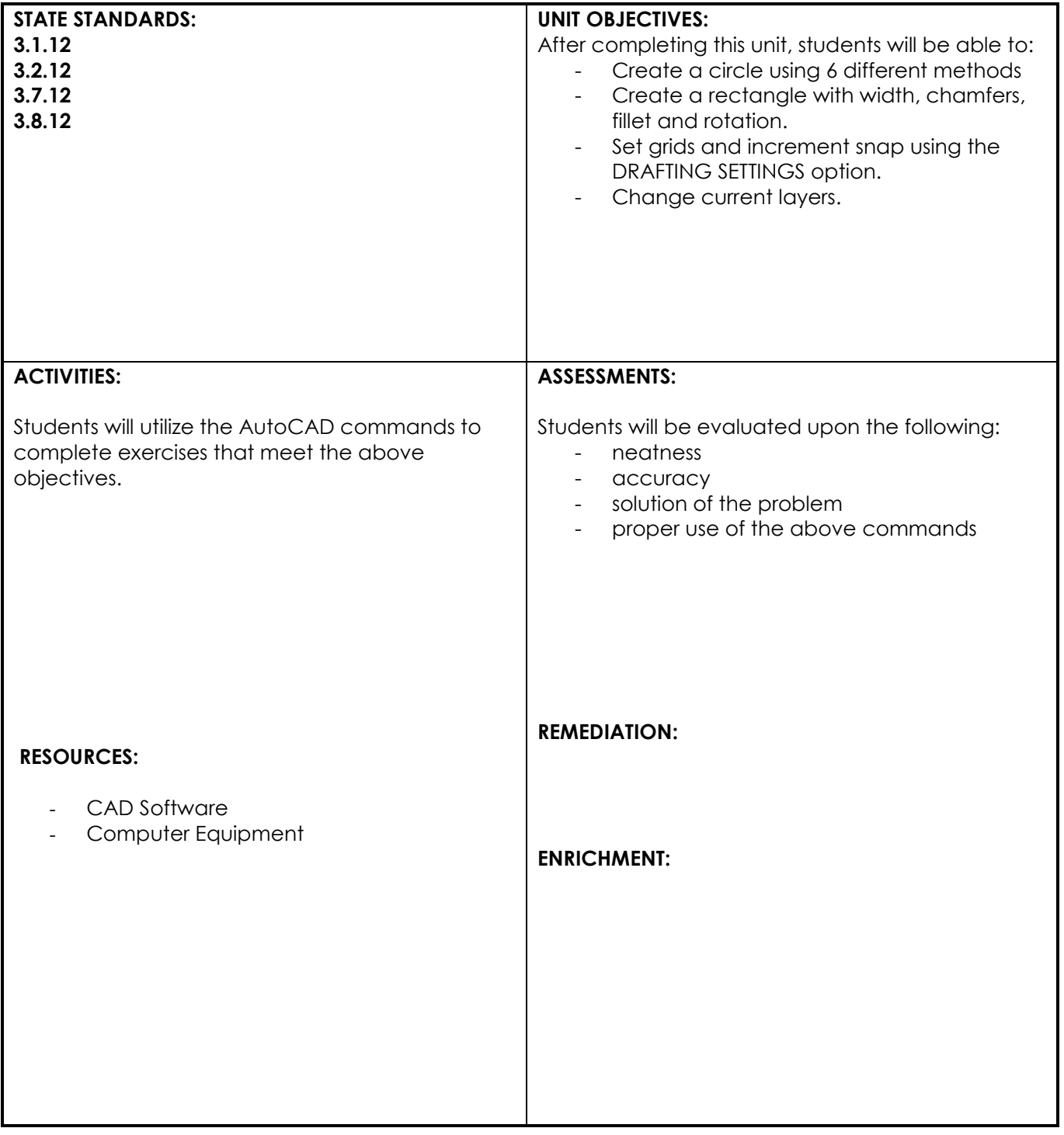

## **UNIT: Object Snap**

## **NATIONAL STANDARDS:**

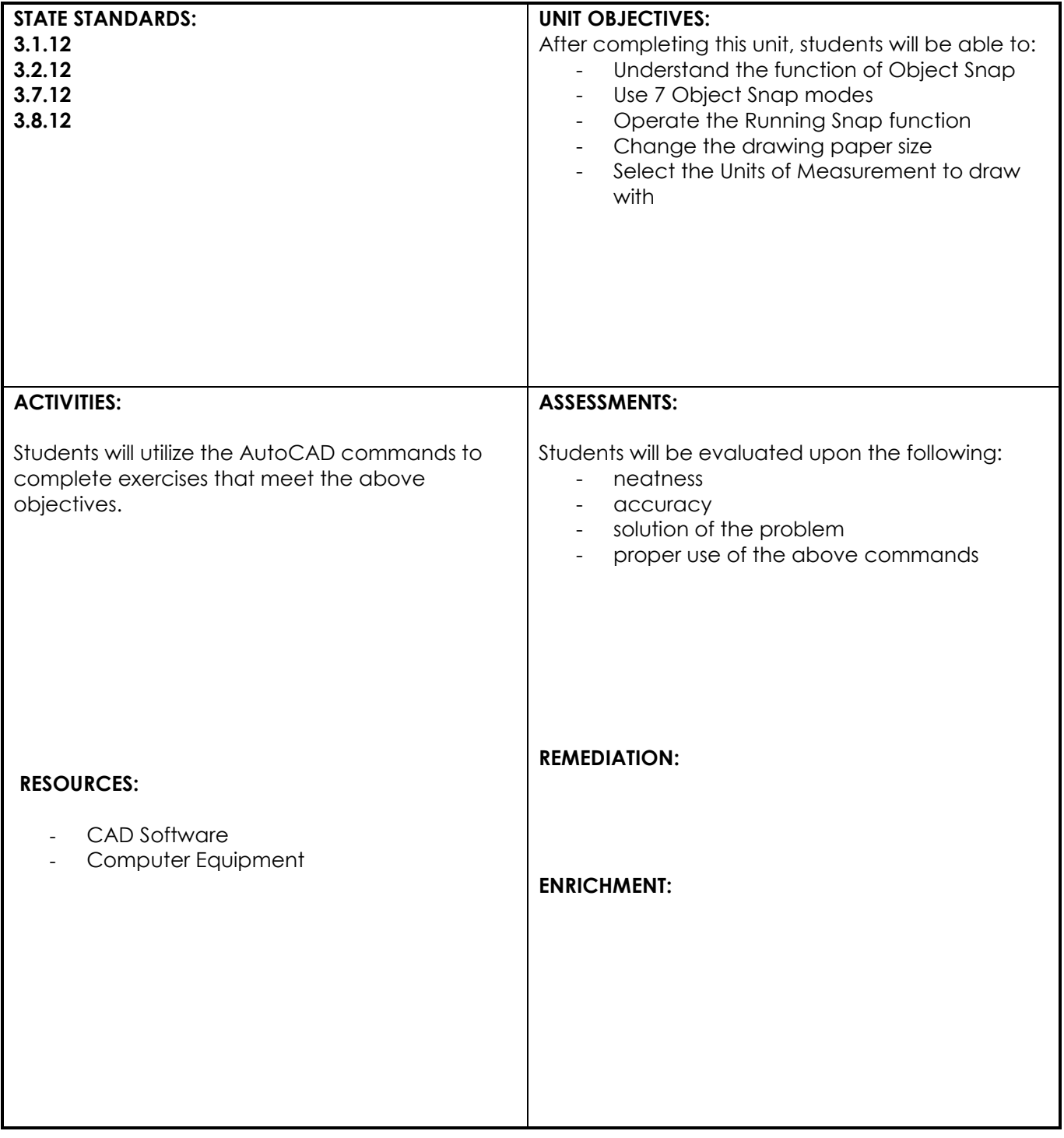

## **UNIT: Polygons and Ellipses**

## **NATIONAL STANDARDS:**

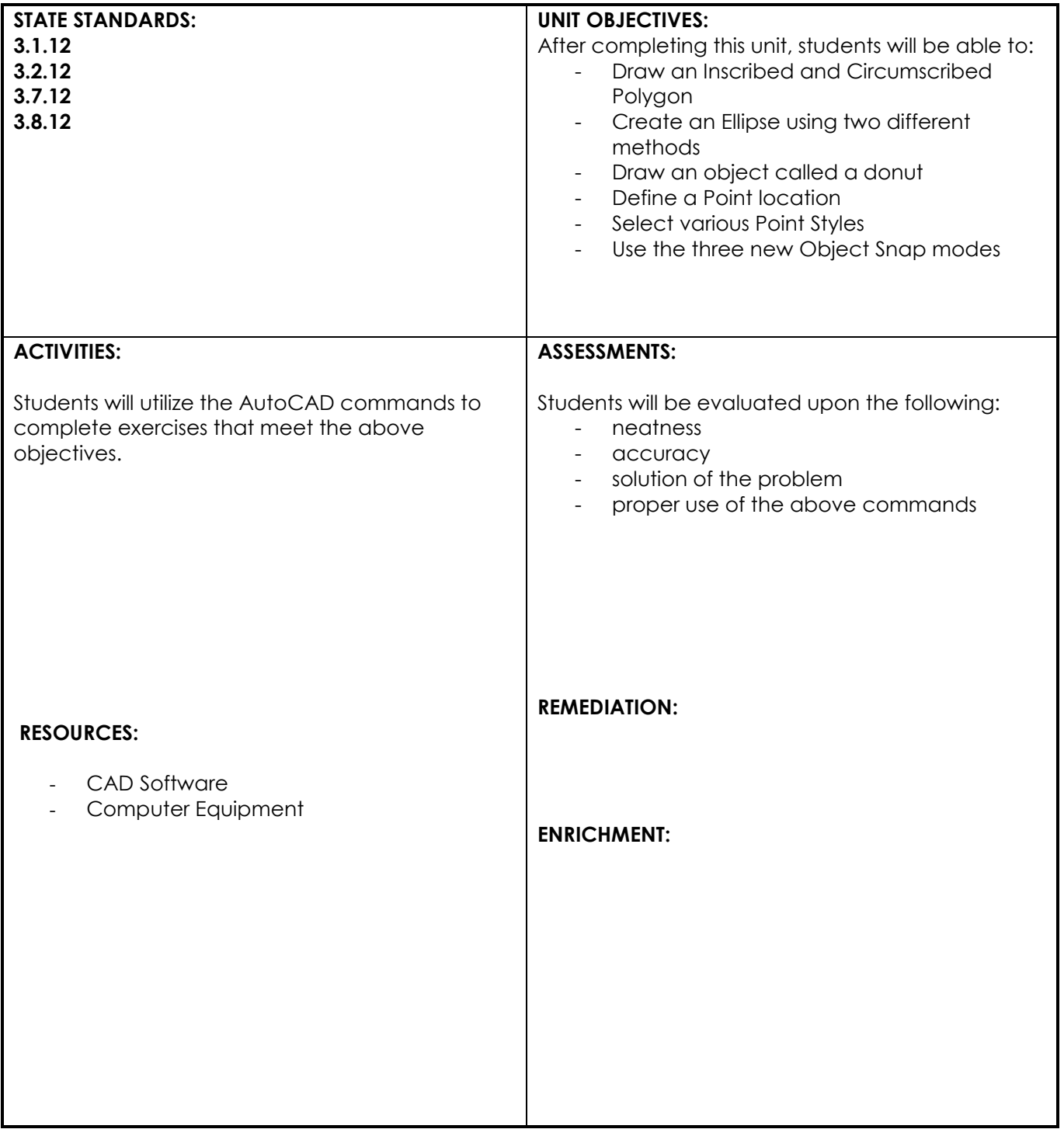

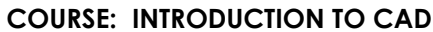

**UNIT: Basic Editing Commands**

## **NATIONAL STANDARDS:**

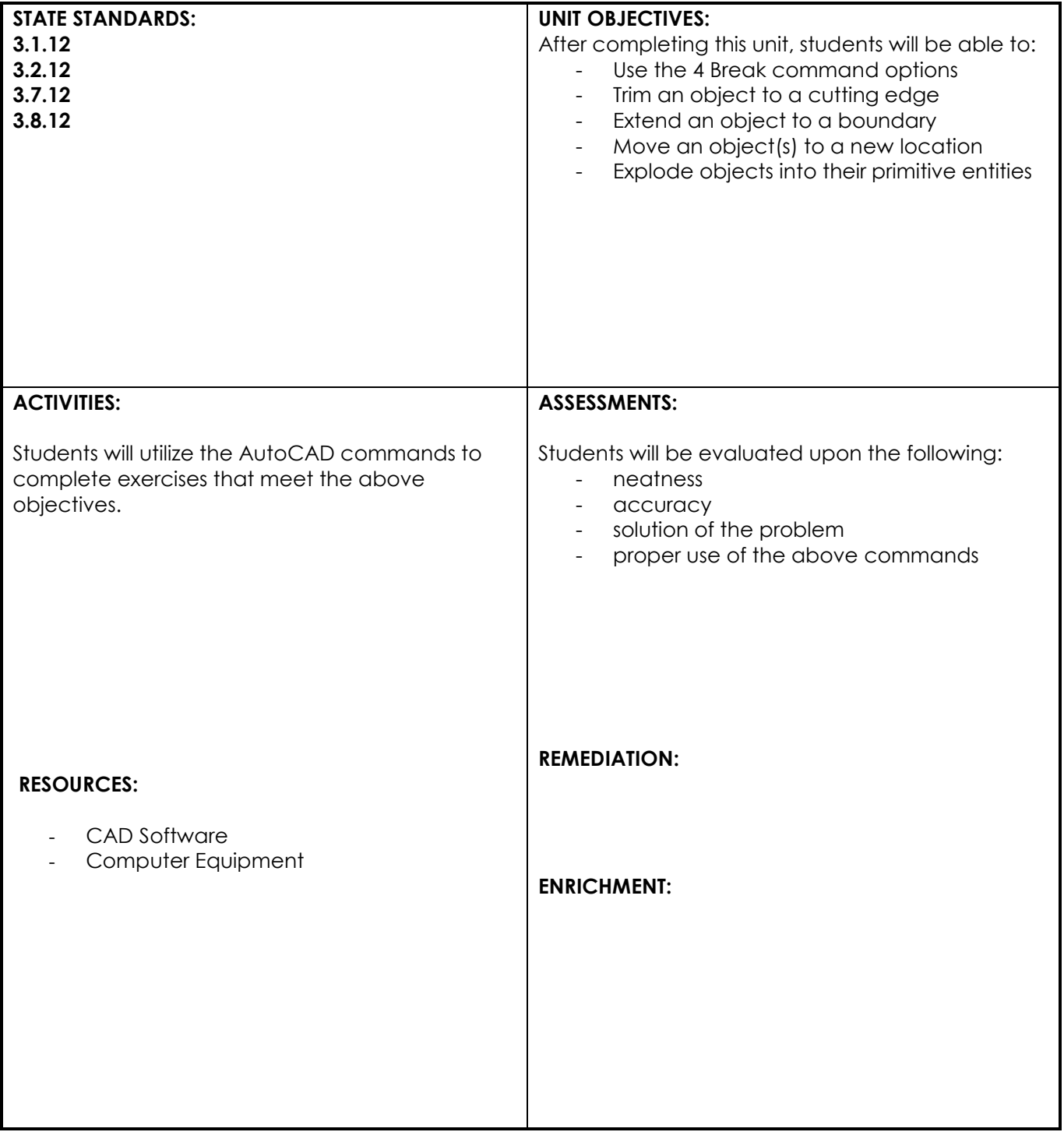

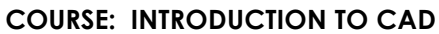

## **UNIT: Advanced Editing Commands**

## **NATIONAL STANDARDS:**

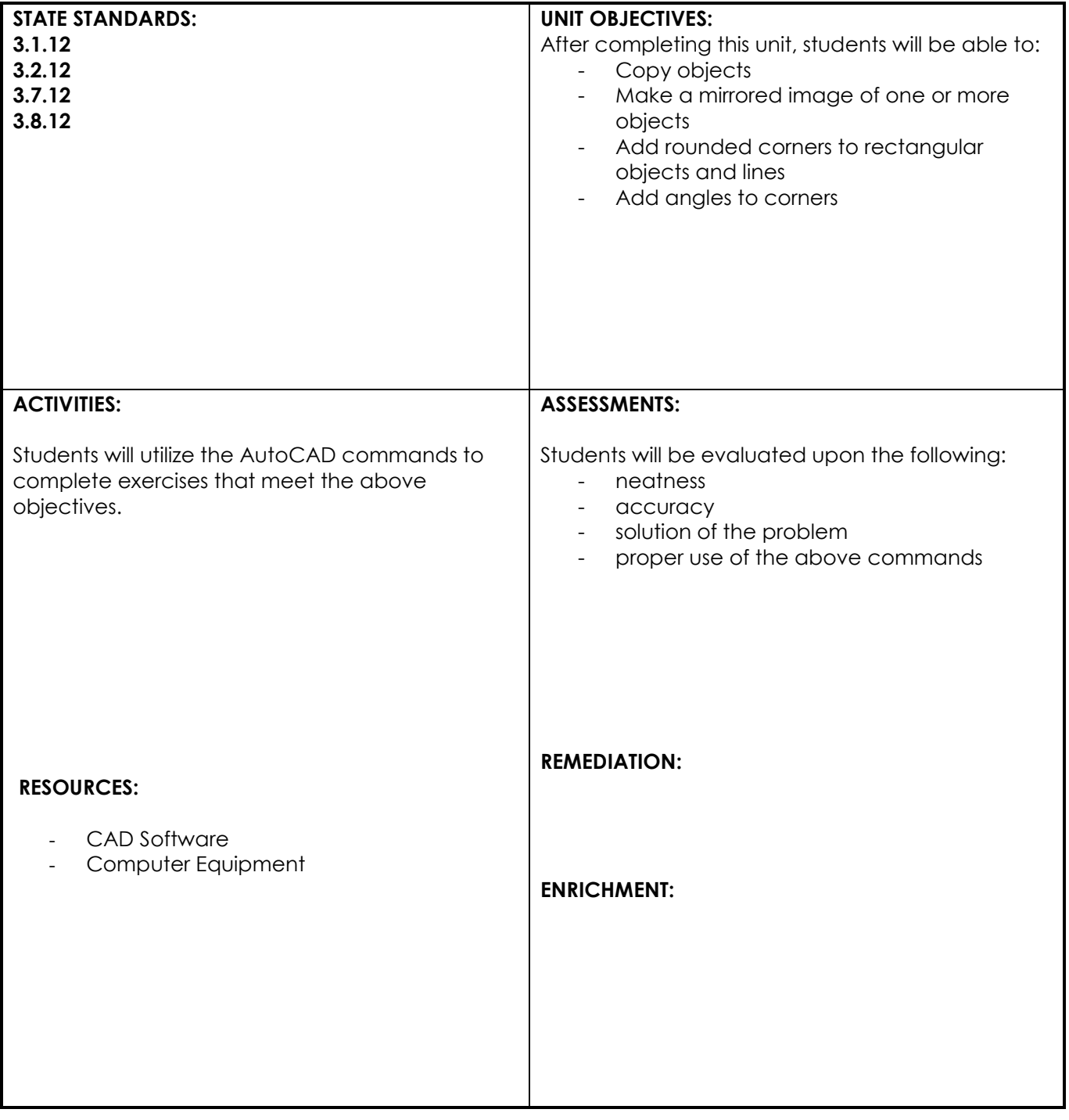

**UNIT: Text in AutoCAD**

## **NATIONAL STANDARDS:**

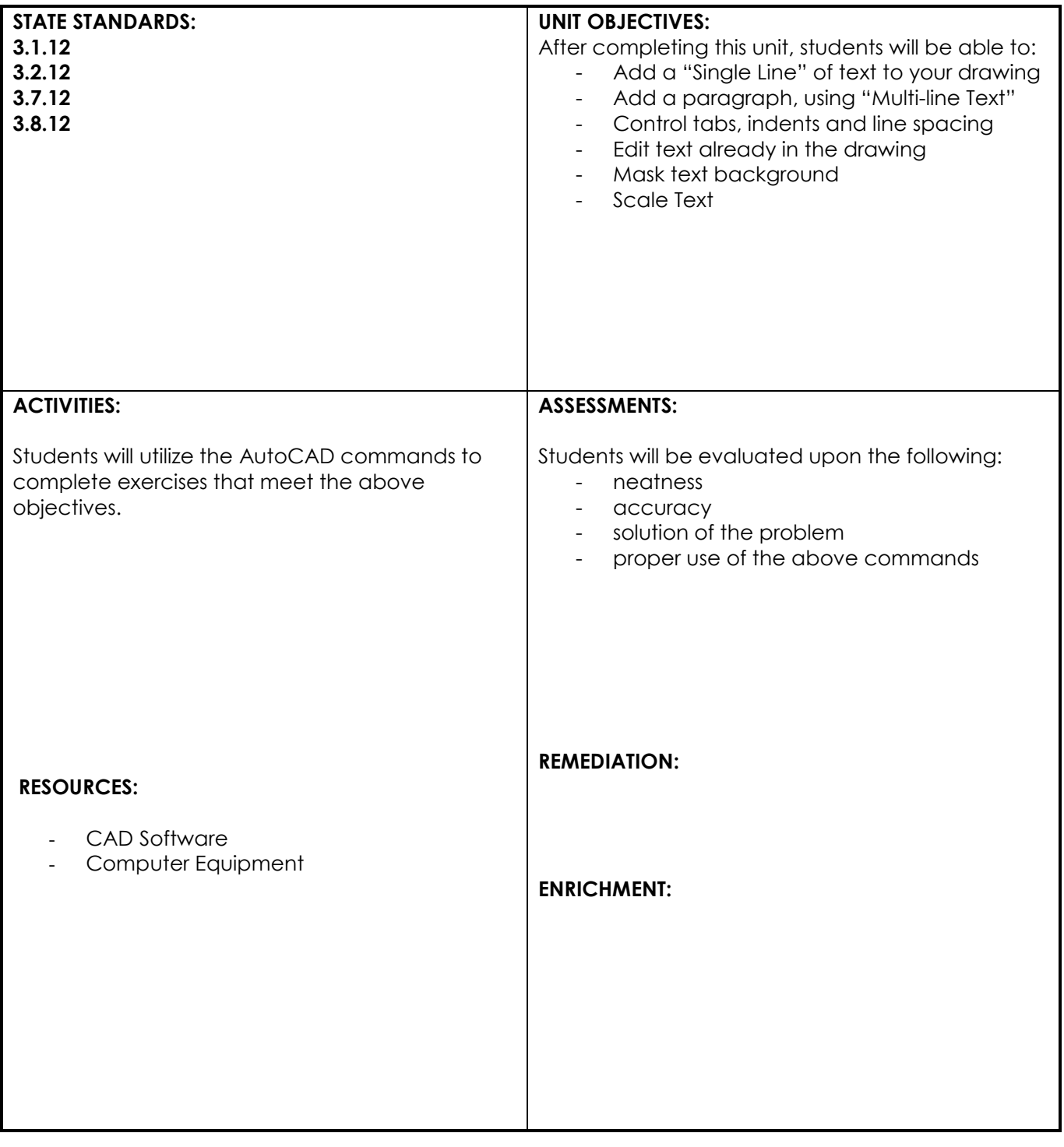

## **UNIT: Coordinate Inputs**

## **NATIONAL STANDARDS:**

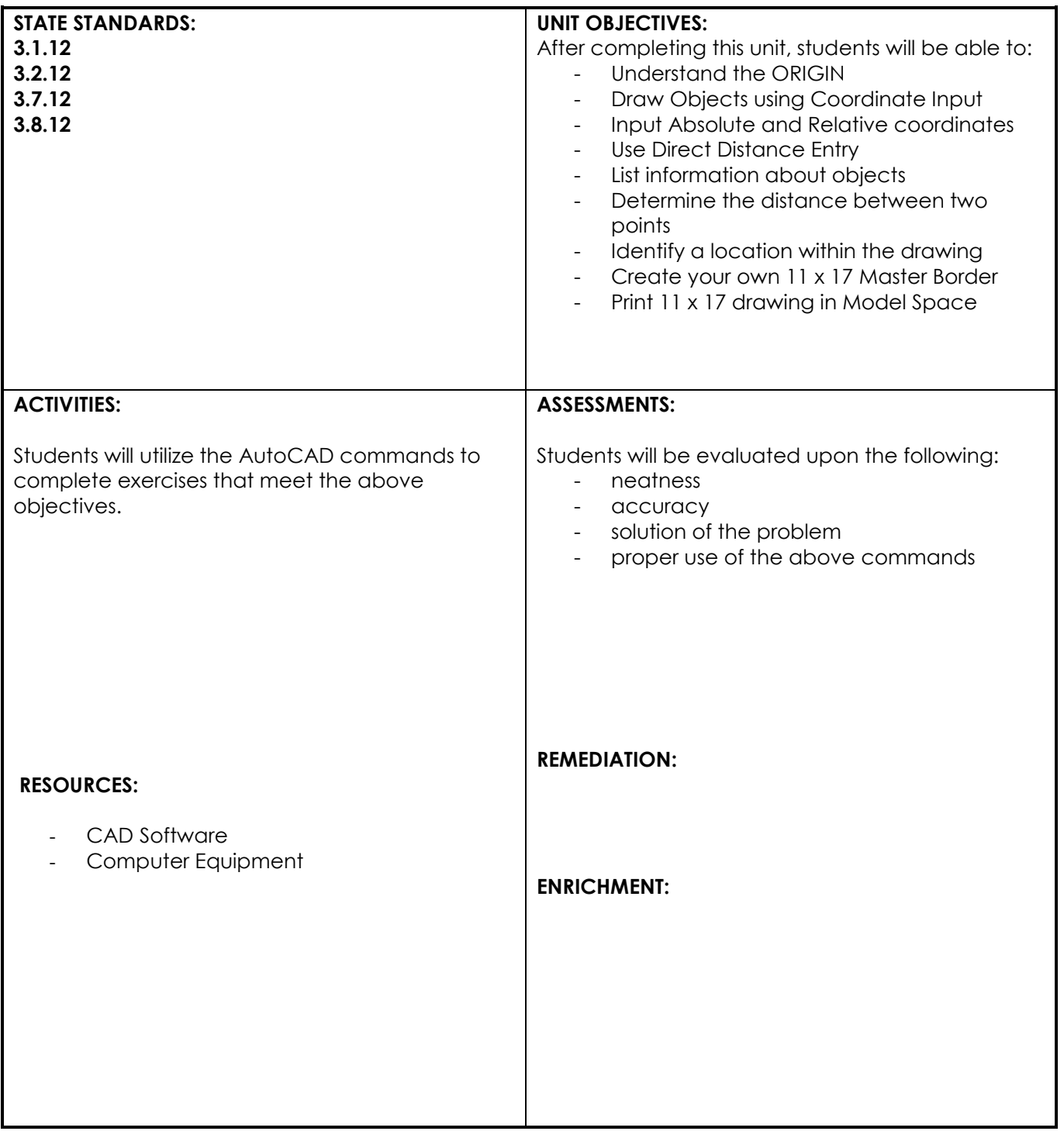

## **UNIT: The User Coordinate System**

#### **NATIONAL STANDARDS:**

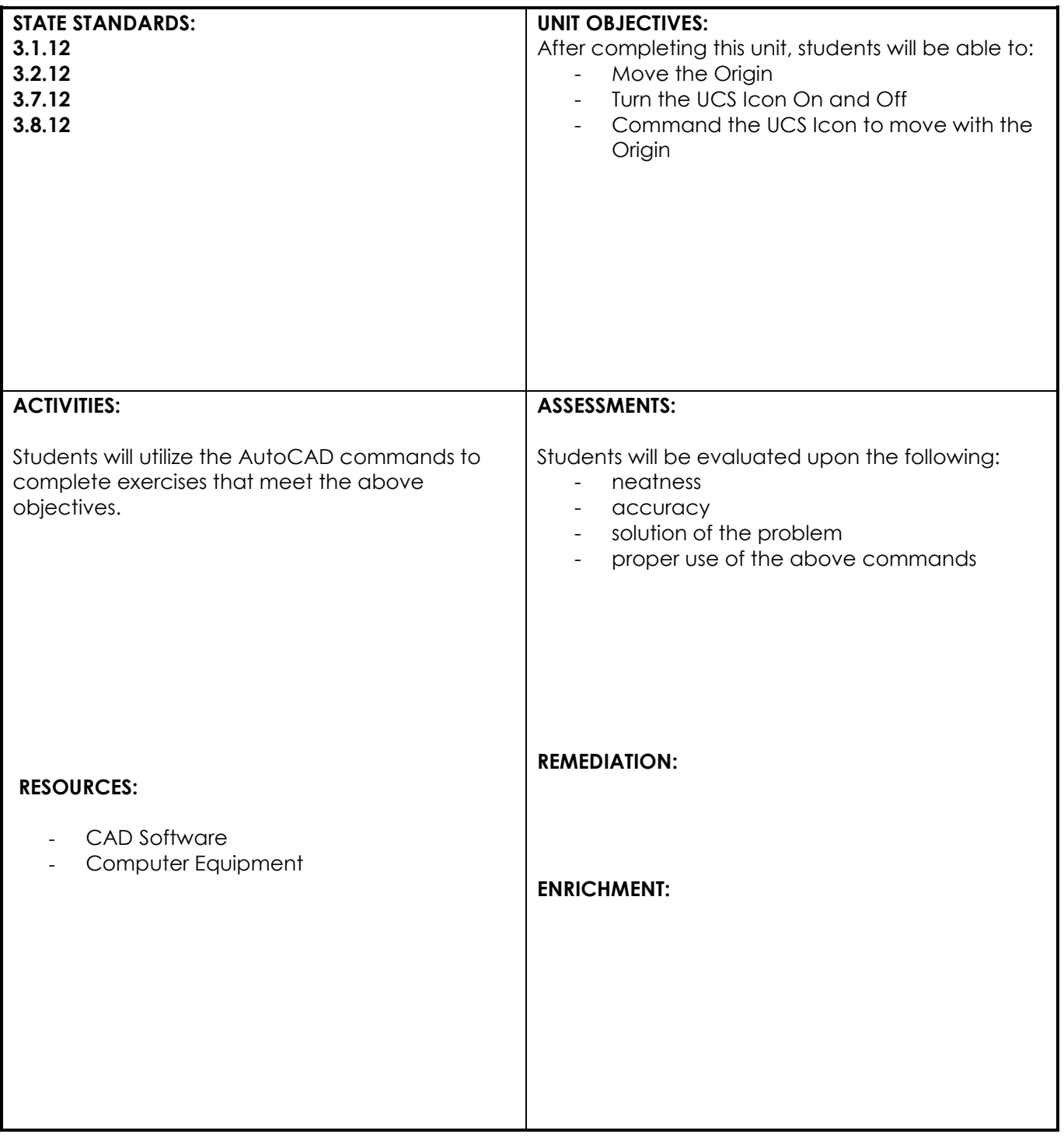

## **UNIT: Polar Coordinates**

#### **NATIONAL STANDARDS:**

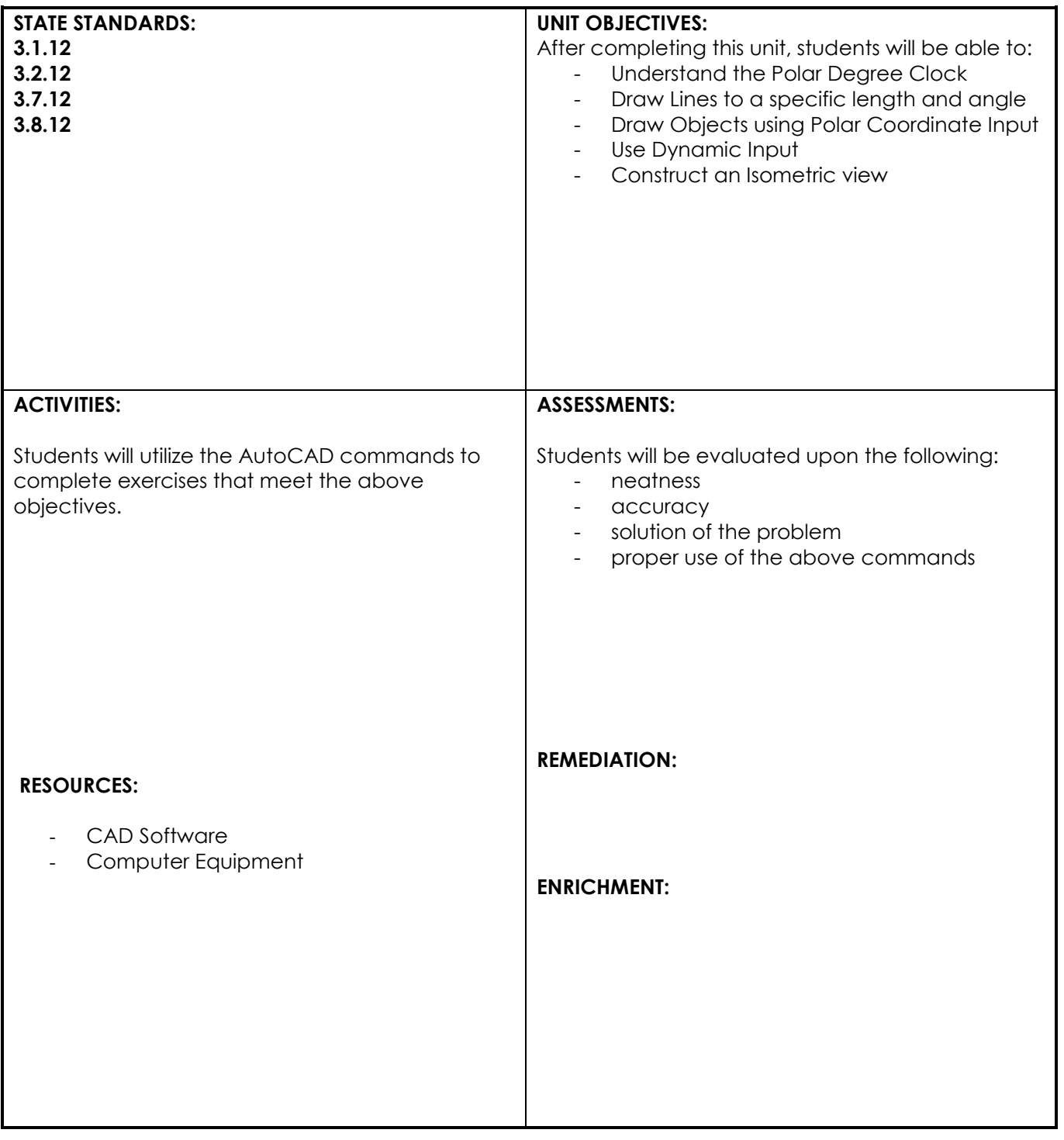

**UNIT: Offset**

## **NATIONAL STANDARDS:**

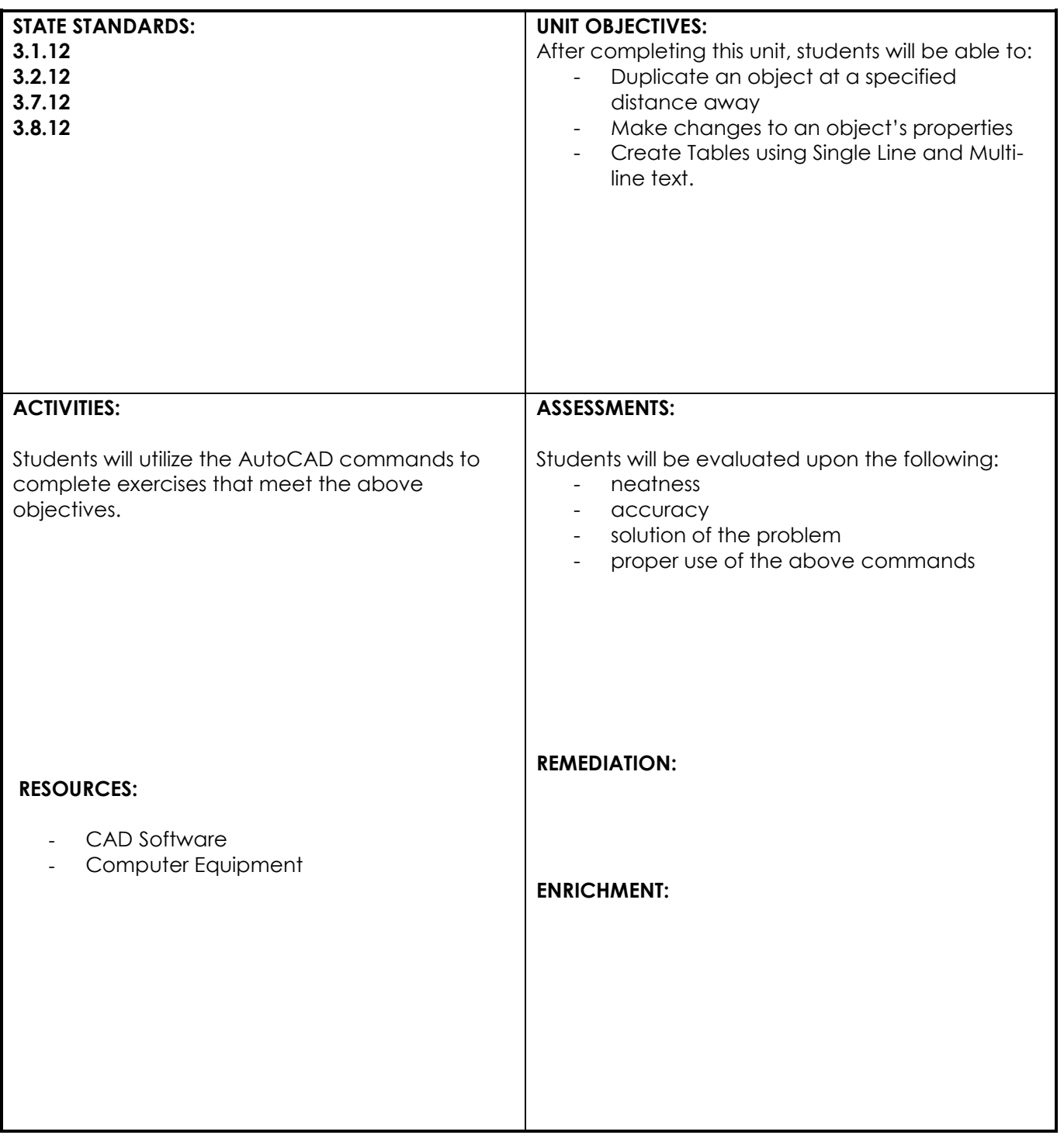

## **UNIT: Arrays**

#### **NATIONAL STANDARDS:**

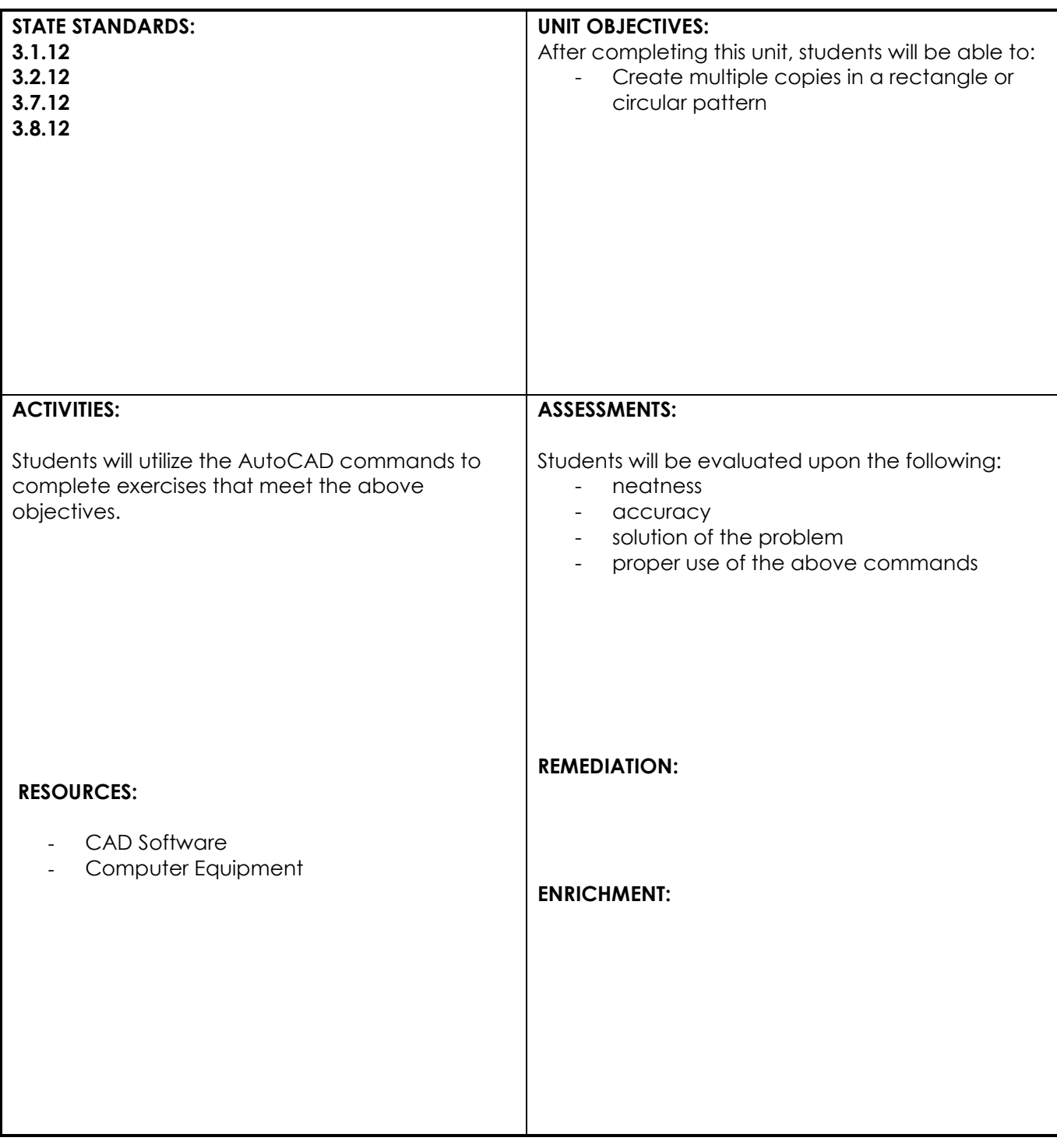

## **UNIT: Scaling and Stretching**

## **NATIONAL STANDARDS:**

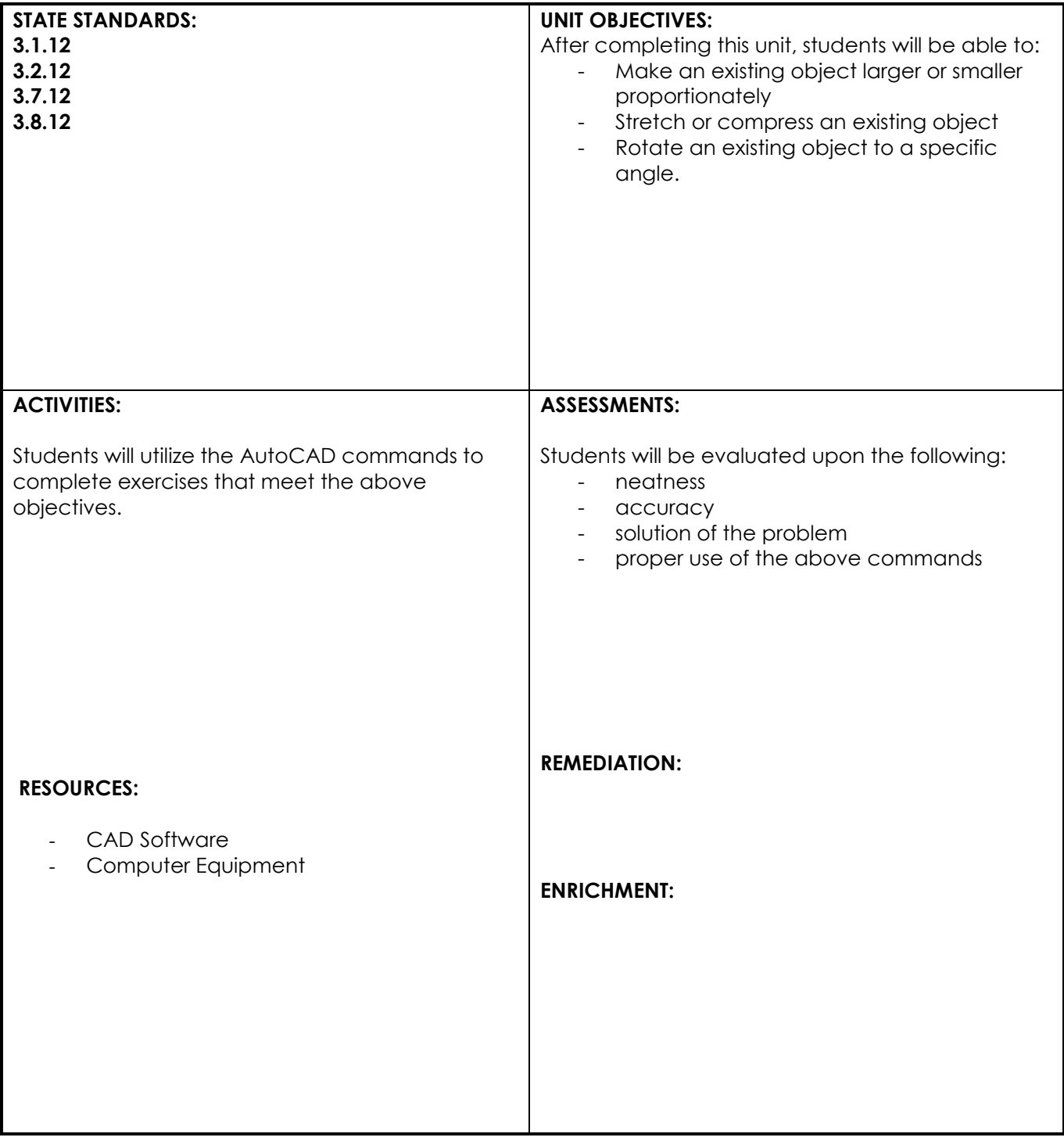

## **UNIT: Hatching**

## **NATIONAL STANDARDS:**

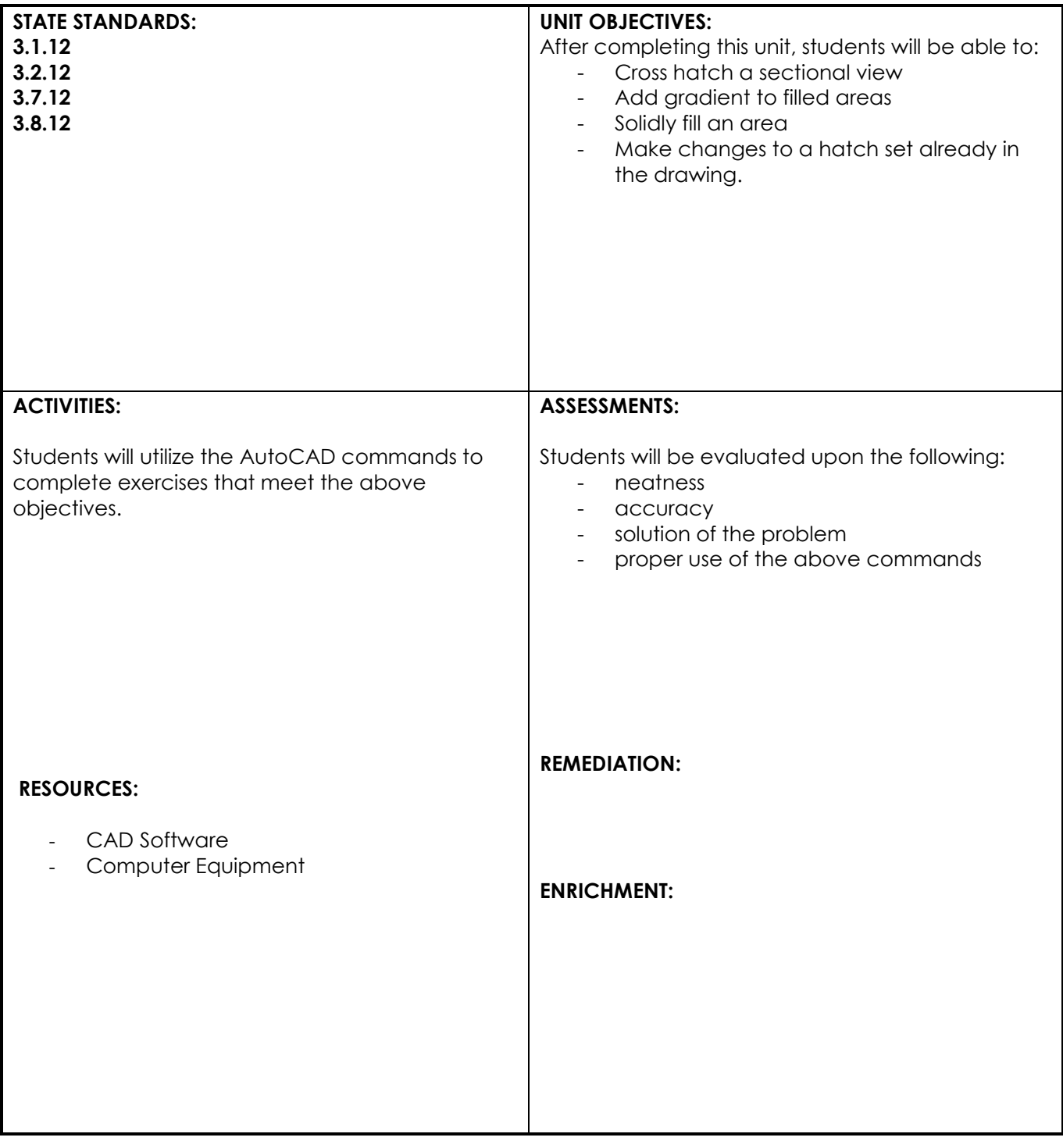

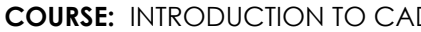

## **UNIT: Basic Dimensioning**

## **NATIONAL STANDARDS:**

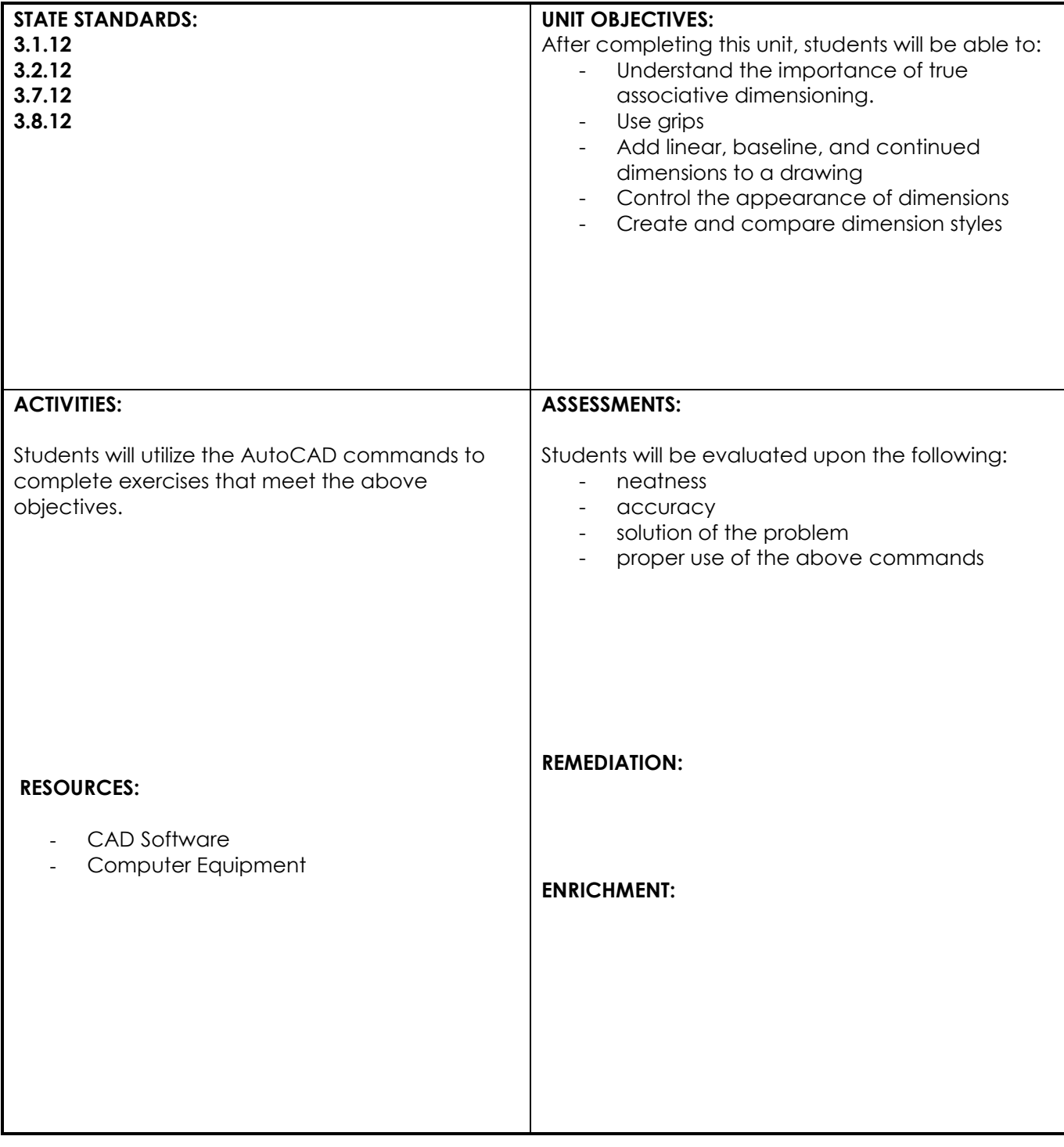

## **UNIT: Editing Dimensions**

## **NATIONAL STANDARDS:**

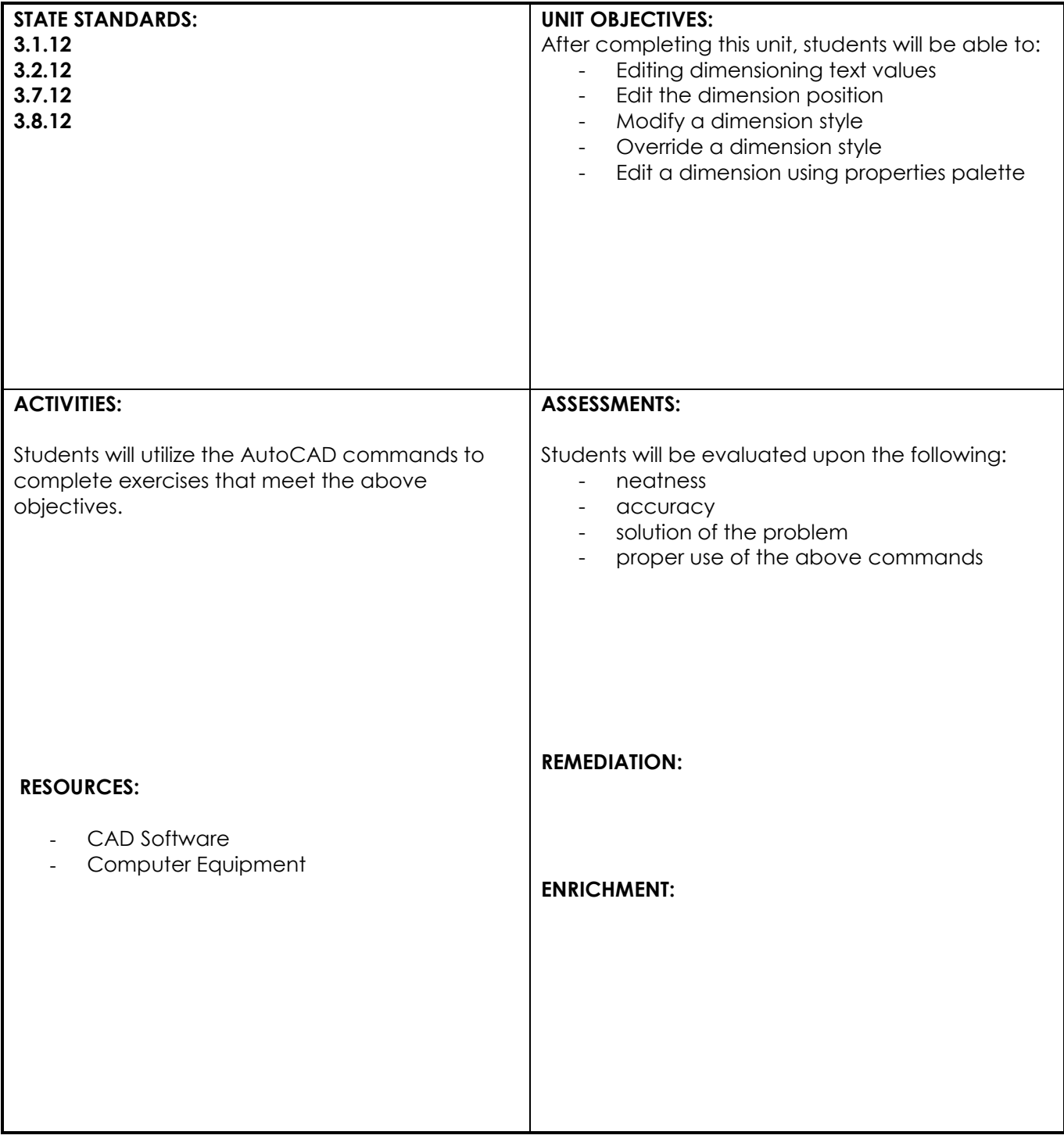

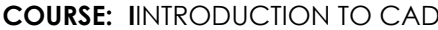

## **UNIT: Dimensioning Circles & Angles**

## **NATIONAL STANDARDS:**

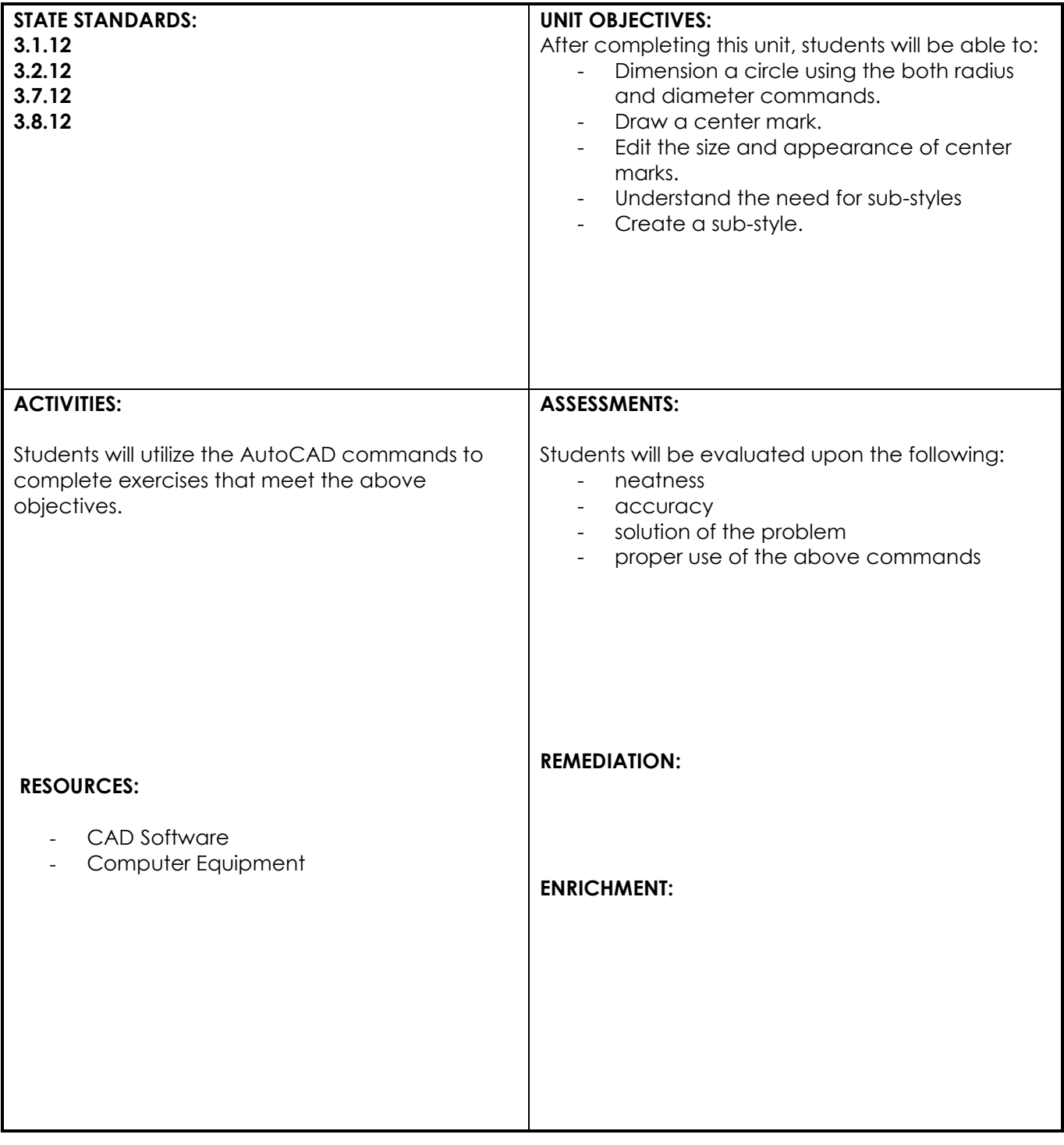

## **UNIT: Dimensioning Objects on Angles & Adding symbols on Dimensions**

## **NATIONAL STANDARDS:**

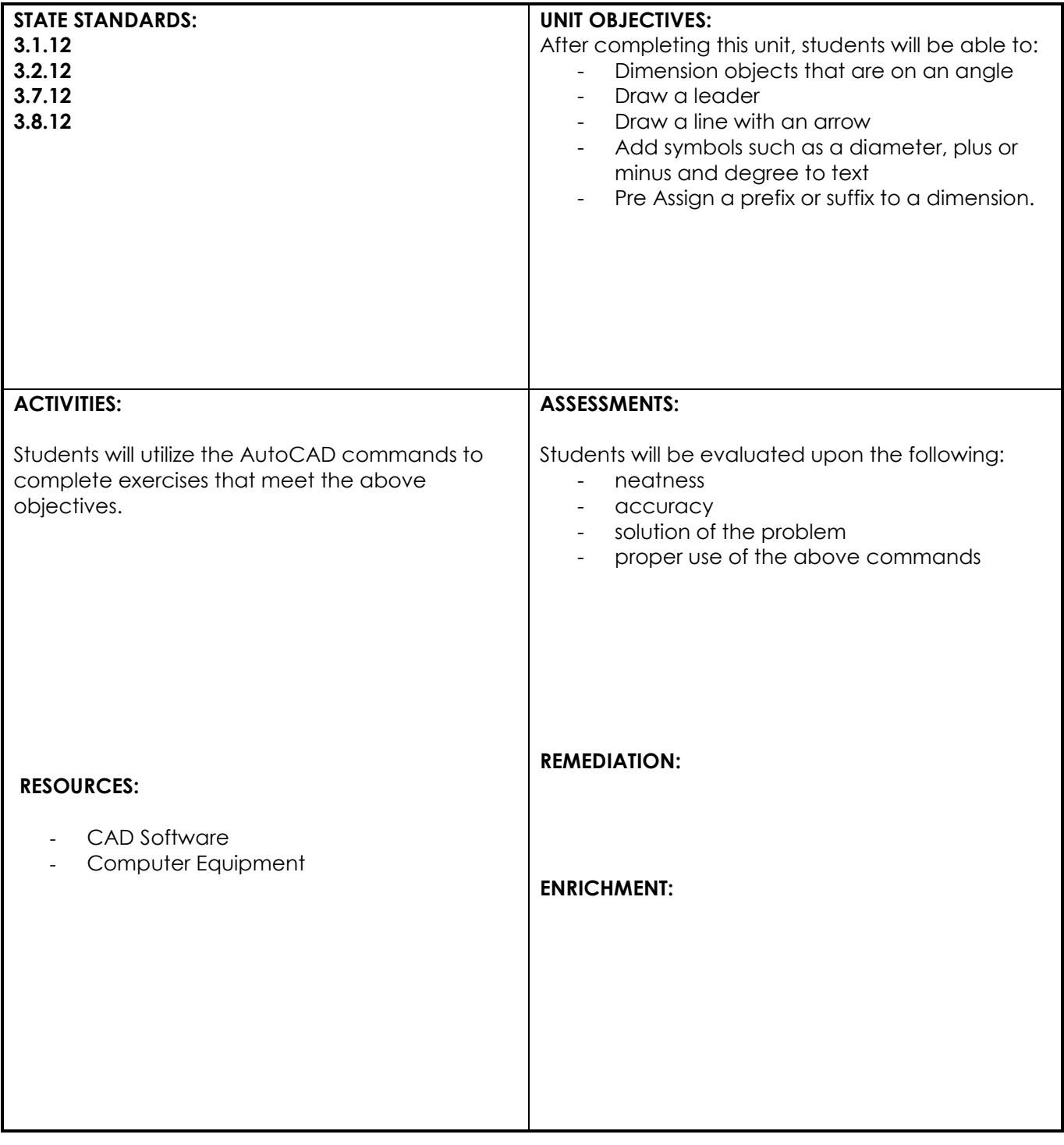

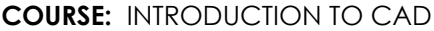

GRADES: 9 - 12

## **UNIT: Using and editing Automatic Dimensioning**

#### **NATIONAL STANDARDS:**

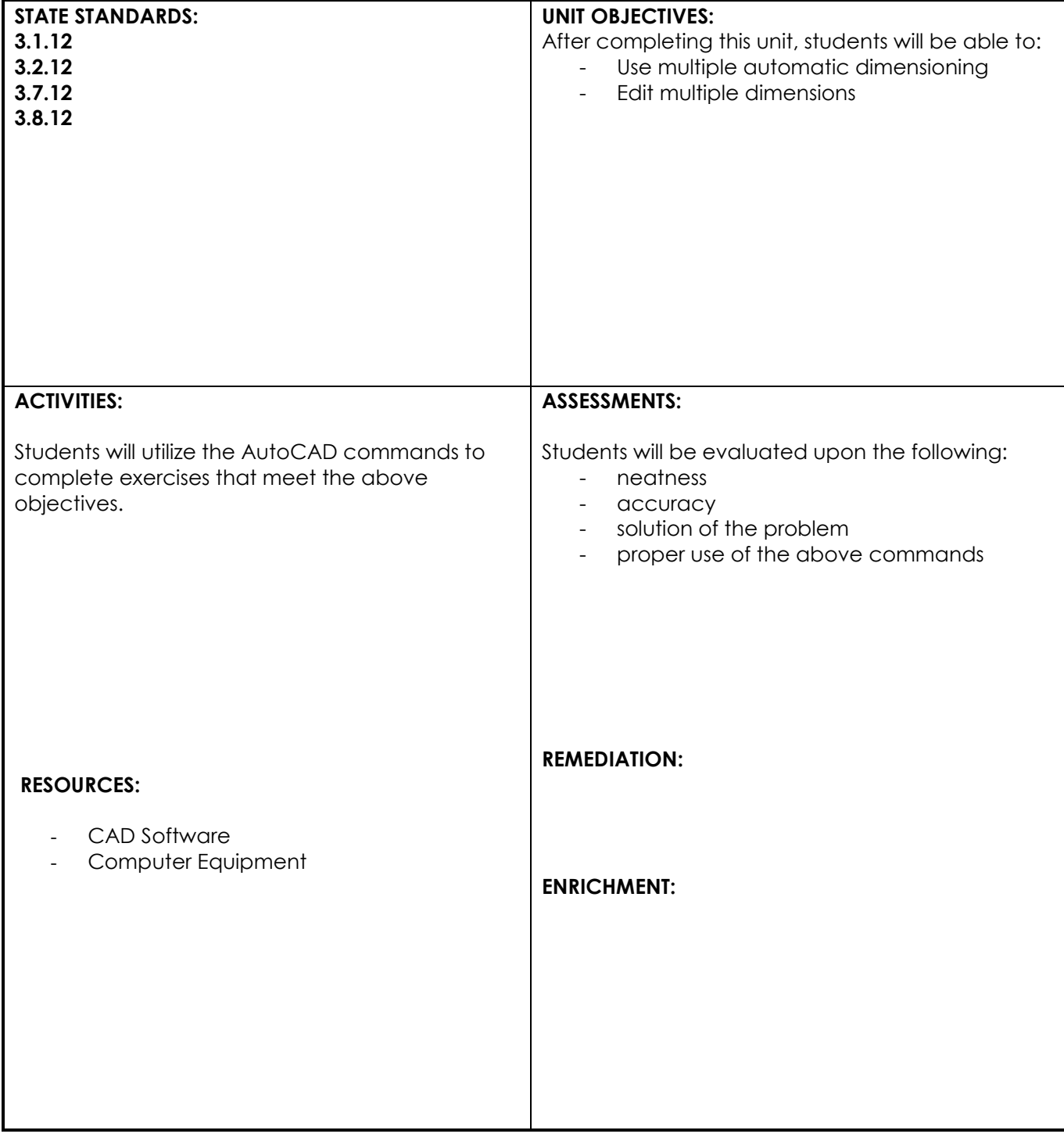

## **UNIT: Editing Object Properties & Revision**

## **NATIONAL STANDARDS:**

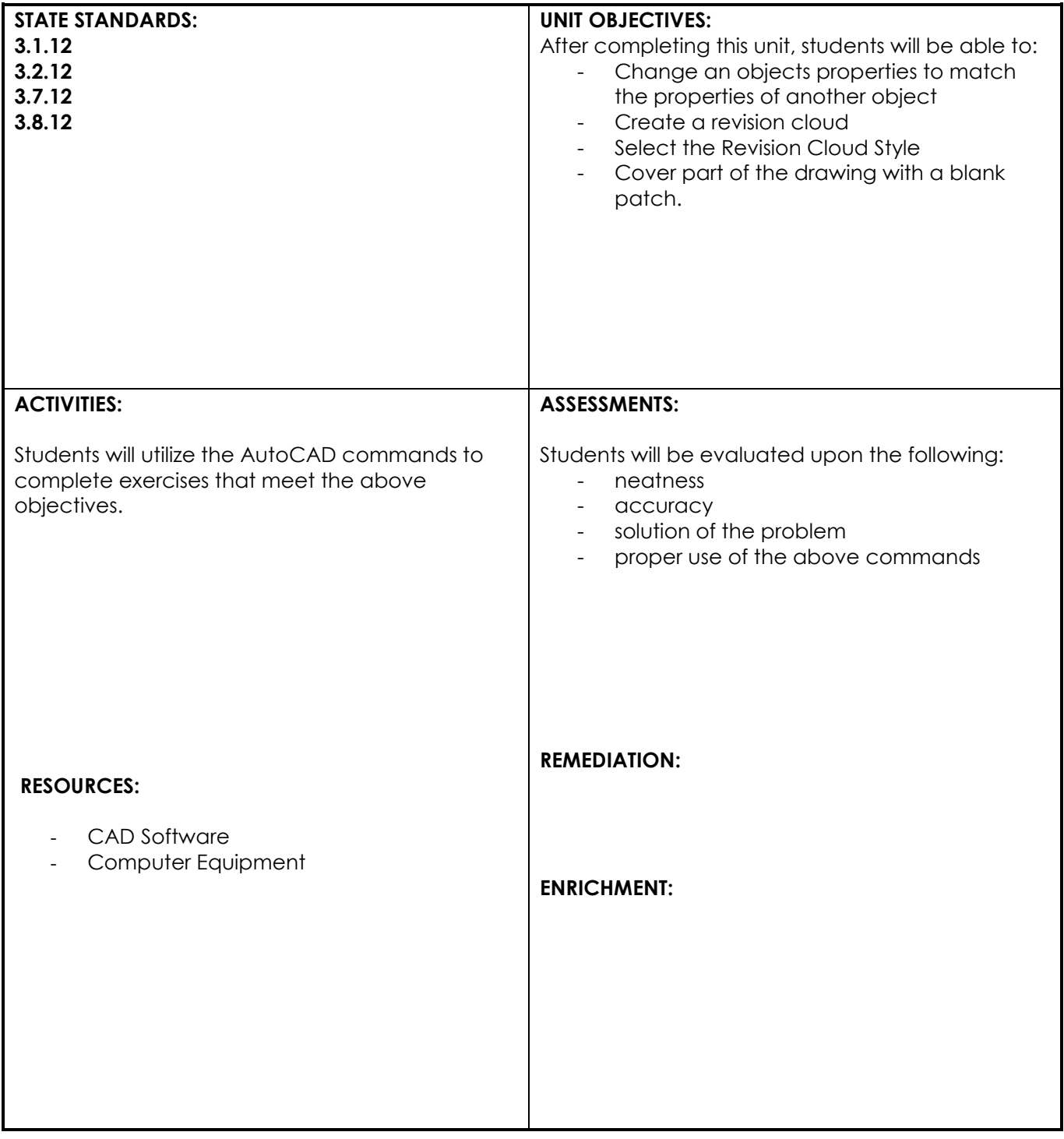

## **UNIT: Drawing & Dimensioning Arcs**

## **NATIONAL STANDARDS:**

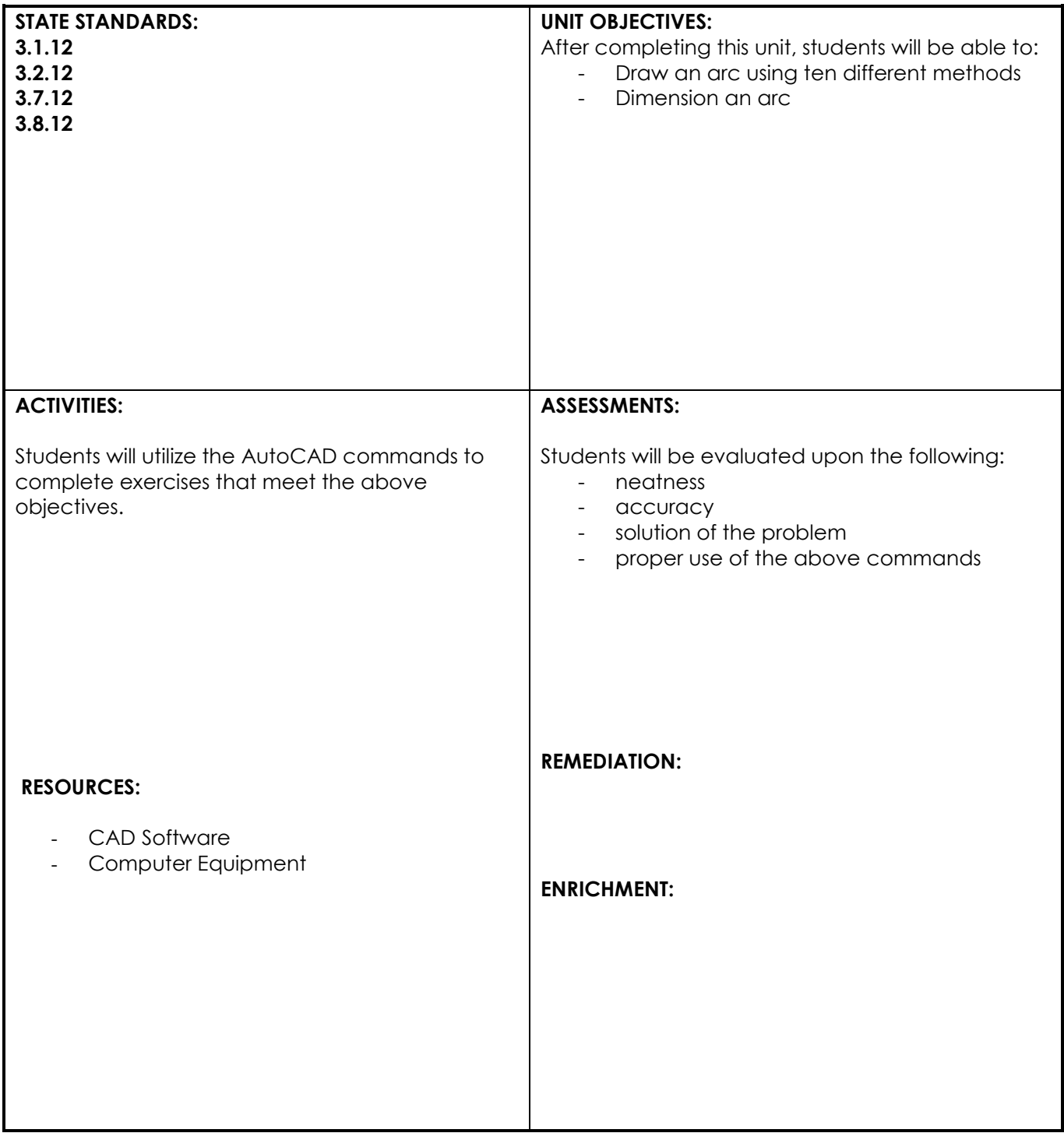

## **UNIT: Using Polylines & Polyarcs**

## **NATIONAL STANDARDS:**

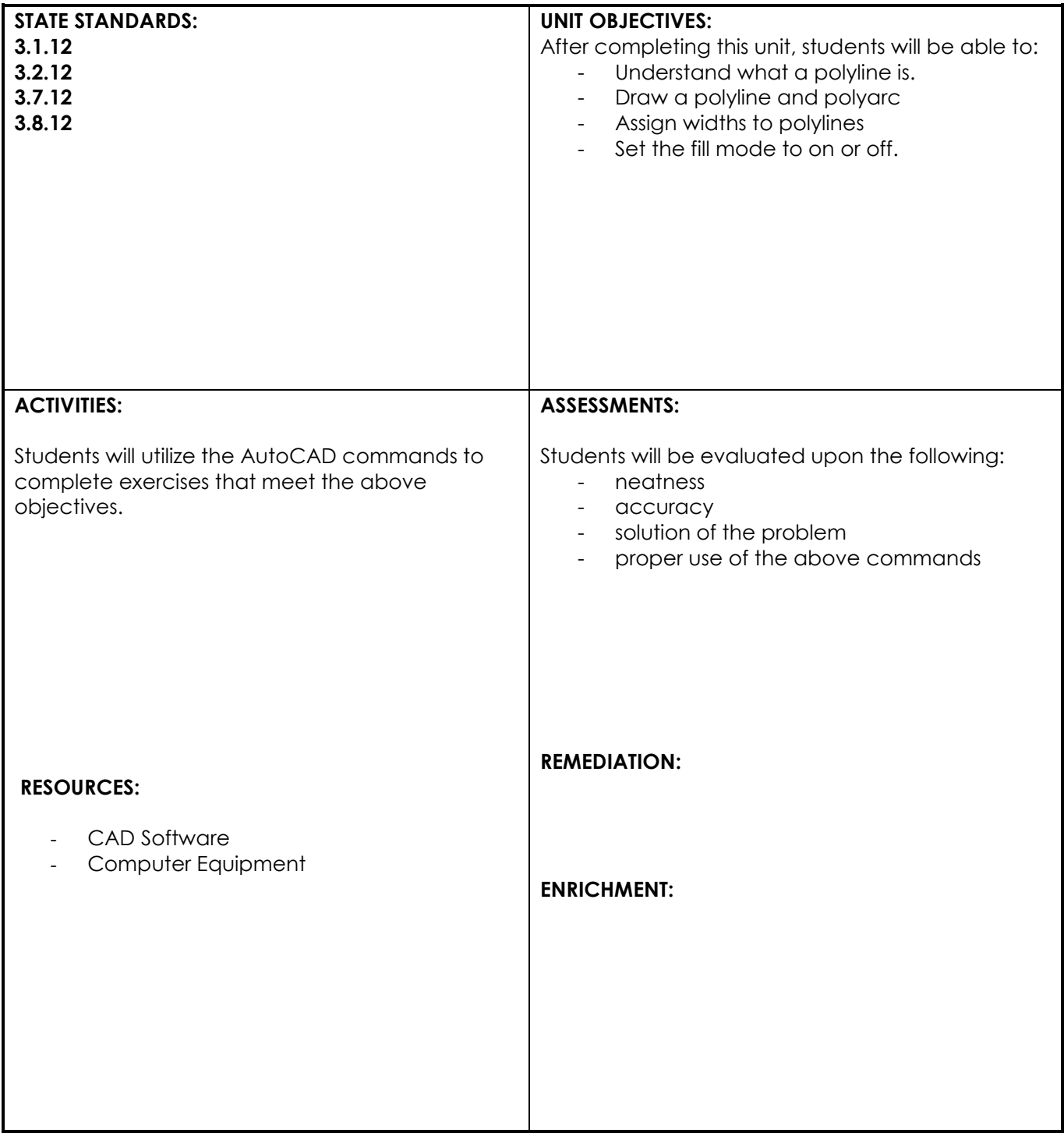

## **UNIT: Modifying and creating your own layers & line types**

## **NATIONAL STANDARDS:**

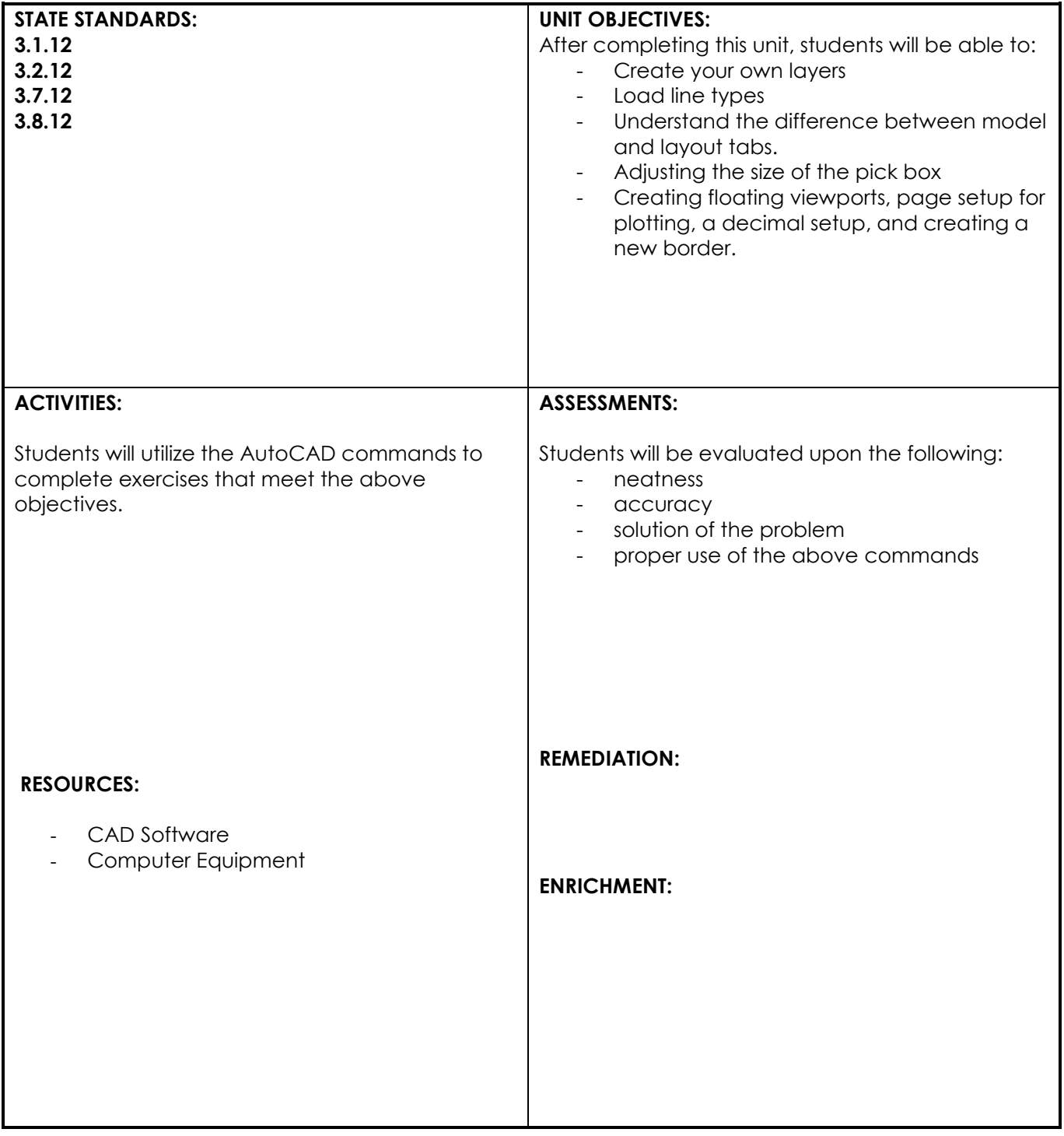

**UNIT: Scaling**

## **NATIONAL STANDARDS:**

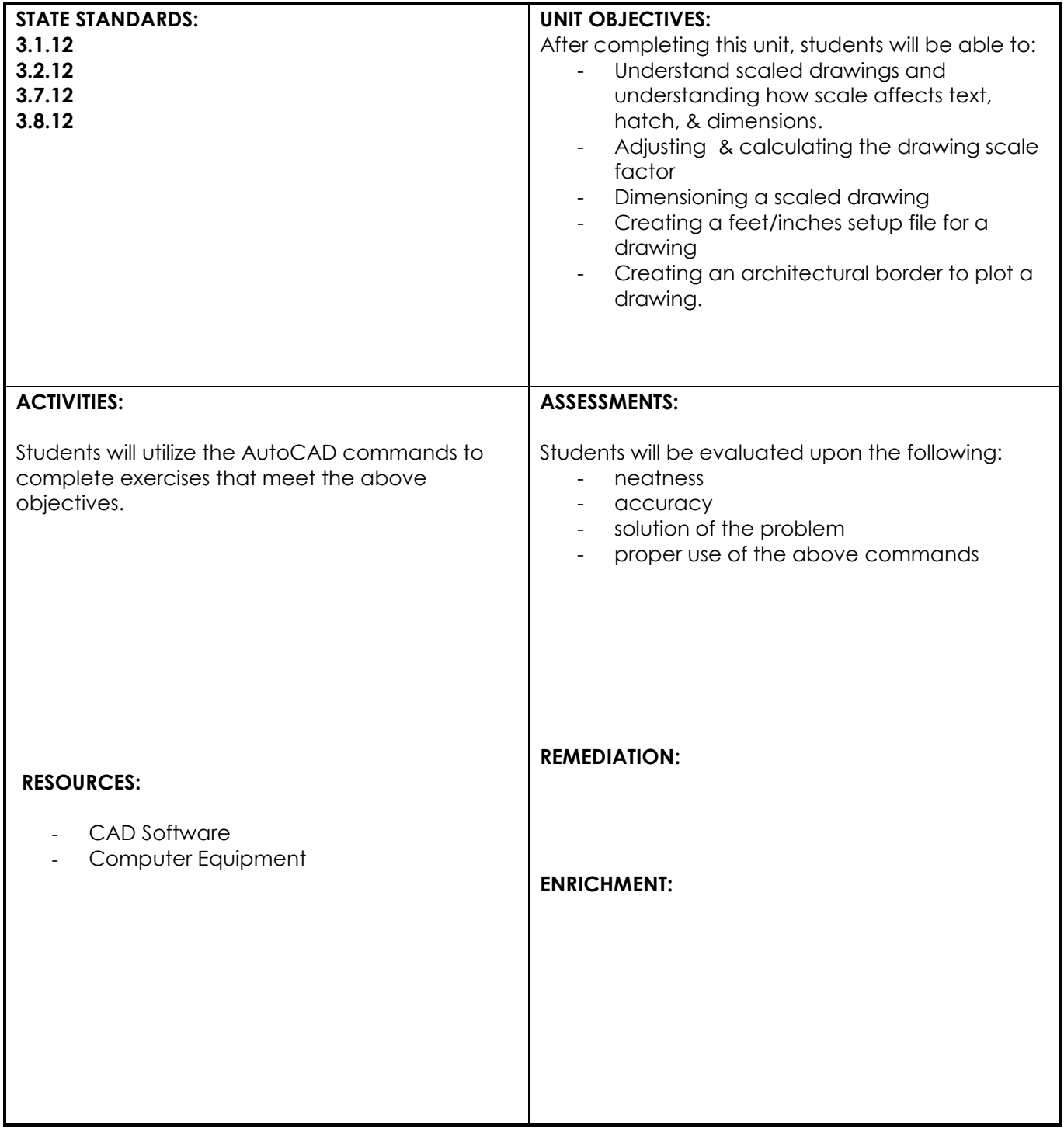

## **UNIT: Using Blocks**

## **NATIONAL STANDARDS:**

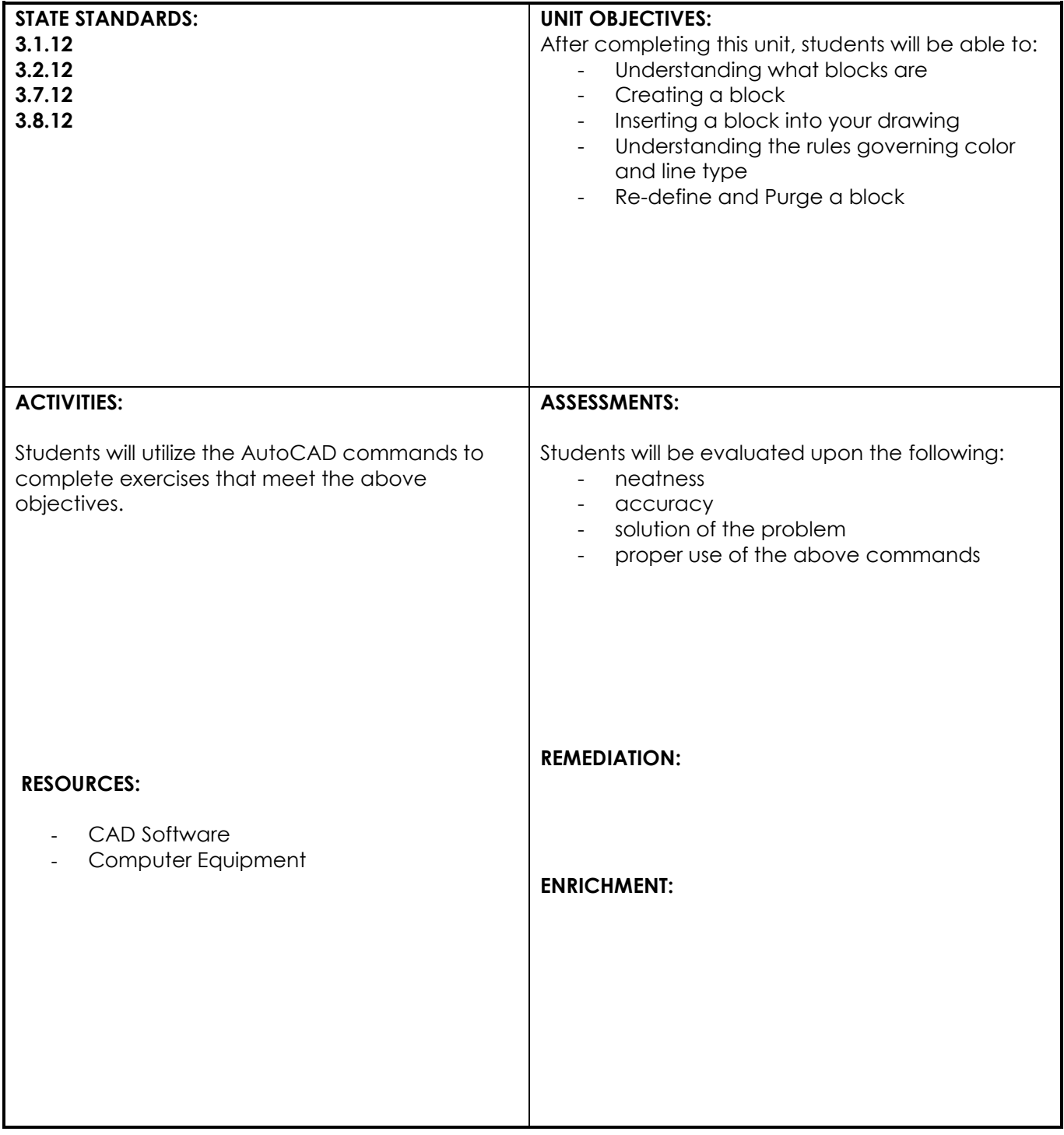

## **UNIT: Plotting multi-view layouts**

## **NATIONAL STANDARDS:**

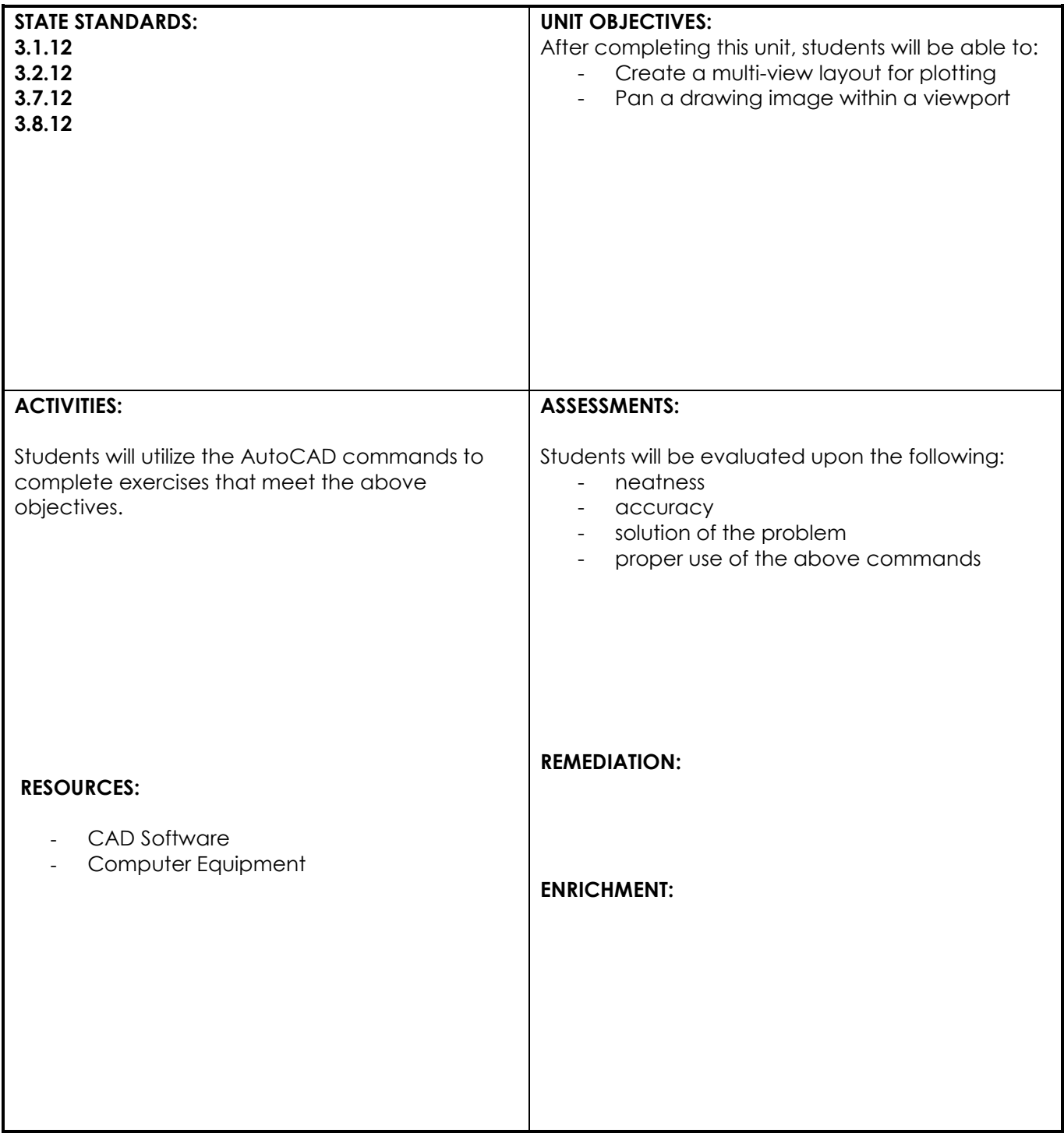

## **UNIT: Using the polyline & spline commands**

## **NATIONAL STANDARDS:**

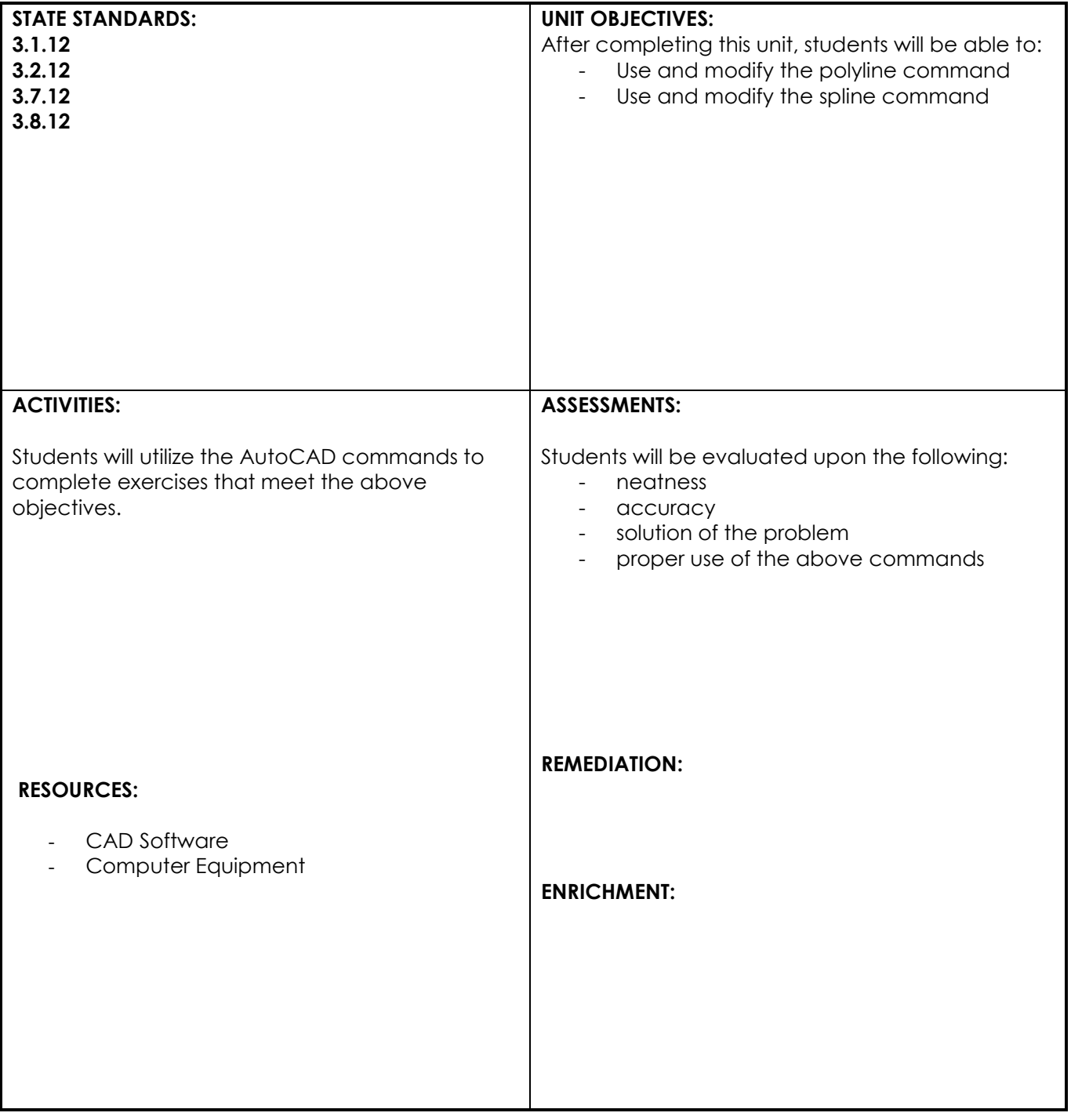